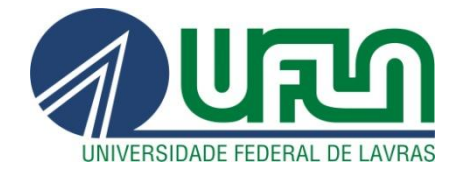

# **SIDNEY DIAS COUTO**

# **LOGARITMOS CONCEITOS E APLICAÇÃO**

**LAVRAS – MG 2013**

## **SIDNEY DIAS COUTO**

# **LOGARITMOS CONCEITOS E APLICAÇÃO**

Trabalho de Conclusão de Curso apresentado à Universidade Federal de Lavras, como parte das exigências do Programa de Pós-Graduação Profissional em Matemática, área de concentração em Matemática, para a obtenção do título de Mestre.

Orientador Dr. Ricardo Edem Ferreira

> **LAVRAS – MG 2013**

### **Ficha Catalográfica Elaborada pela Coordenadoria de Produtos e Serviços da Biblioteca Universitária da UFLA**

Couto, Sidney Dias.

 Logaritmos : conceitos e aplicações / Sidney Dias Couto. – Lavras : UFLA, 2013.

72 p. : il.

 Dissertação (mestrado) – Universidade Federal de Lavras, 2013. Orientador: Ricardo Edem Ferreira. Mestrado Profissional em Matemática. Bibliografia.

 1. Logaritmo. 2. Aplicação. 3. Logaritmo - Ensino Médio - Software matemático. 4. GeoGebra. I. Universidade Federal de Lavras. II. Título.

CDD – 373.238

## **SIDNEY DIAS COUTO**

## **LOGARITMOS CONCEITOS E APLICAÇÃO**

Trabalho de Conclusão de Curso apresentado à Universidade Federal de Lavras, como parte das exigências do Programa de Pós-Graduação Profissional em Matemática, área de concentração em Matemática, para a obtenção do título de Mestre.

APROVADO em 09 de setembro de 2013.

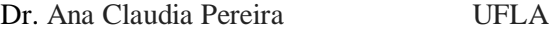

Dr. Ricardo Menezes Salgado UFLA

Dr. Ricardo Edem Ferreira Orientador

> **LAVRAS – MG 2013**

#### **RESUMO**

O cálculo de logaritmos e suas propriedades se apresentaram como algo inovador e estiveram no apogeu por muito tempo, principalmente, por ser um método que permitiu efetuar multiplicações, divisões, potenciações e extrações de raízes com certa praticidade, no entanto, com o advento da calculadora e dos recursos computacionais, este e vários outros conceitos matemáticos já não são mais vistos como algo interessante e desafiador no Ensino Médio. Por meio deste trabalho, buscou-se, por um estudo histórico dos logaritmos, dar atenção especial à construção formalizada de seus conceitos e sugerir uma aplicação no Ensino Médio com a utilização de um software matemático. O ensino de logaritmo é de grande valor para a Matemática, faz-se muito presente em estudos sobre fenômenos naturais e, na matemática financeira, é um grande desafio tanto para quem ensina quanto para quem aprende.

Palavras-chave: Logaritmo. Aplicação. Ensino.

#### **ABSTRACT**

The calculation of logarithms and their properties is presented as something innovative and were at the peak for a long time, mainly because it is a method that allowed performing multiplications, divisions, potentisations and extractions of roots with some practicality, however, with the advent of the calculator and computing resources, this and several other mathematical concepts are no longer seen as something interesting and challenging in high school. Through this study, we sought through a historical study of logarithms to give special attention to the construction of formalized its concepts and suggest an application in the High School with the use of mathematical software. The teaching of the logarithm is of great value to mathematics, it is very present in the study of natural phenomena and mathematical finance and is a great challenge for those who teach how to learn.

Keywords: Log. Application. Teaching.

## **LISTA DE FIGURAS**

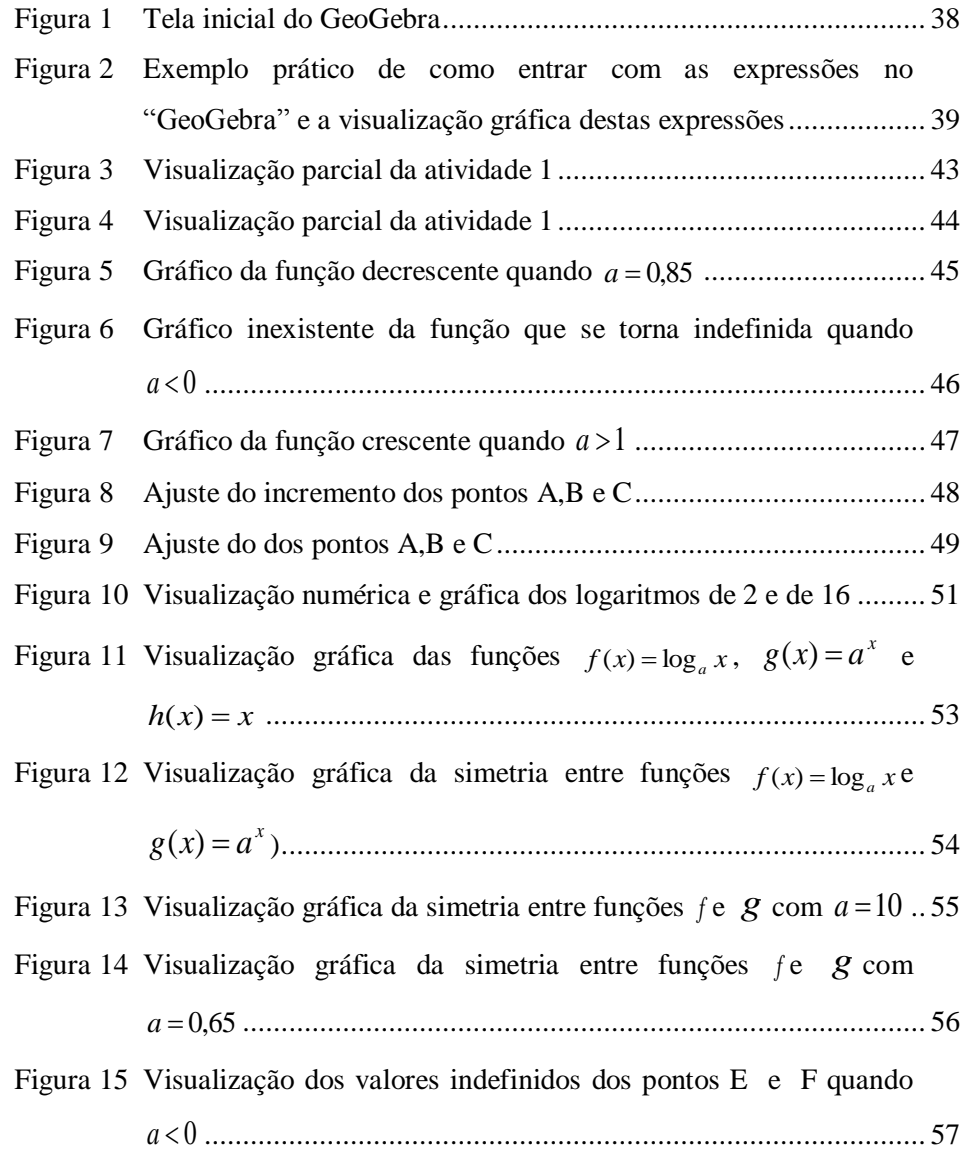

# SUMÁRIO

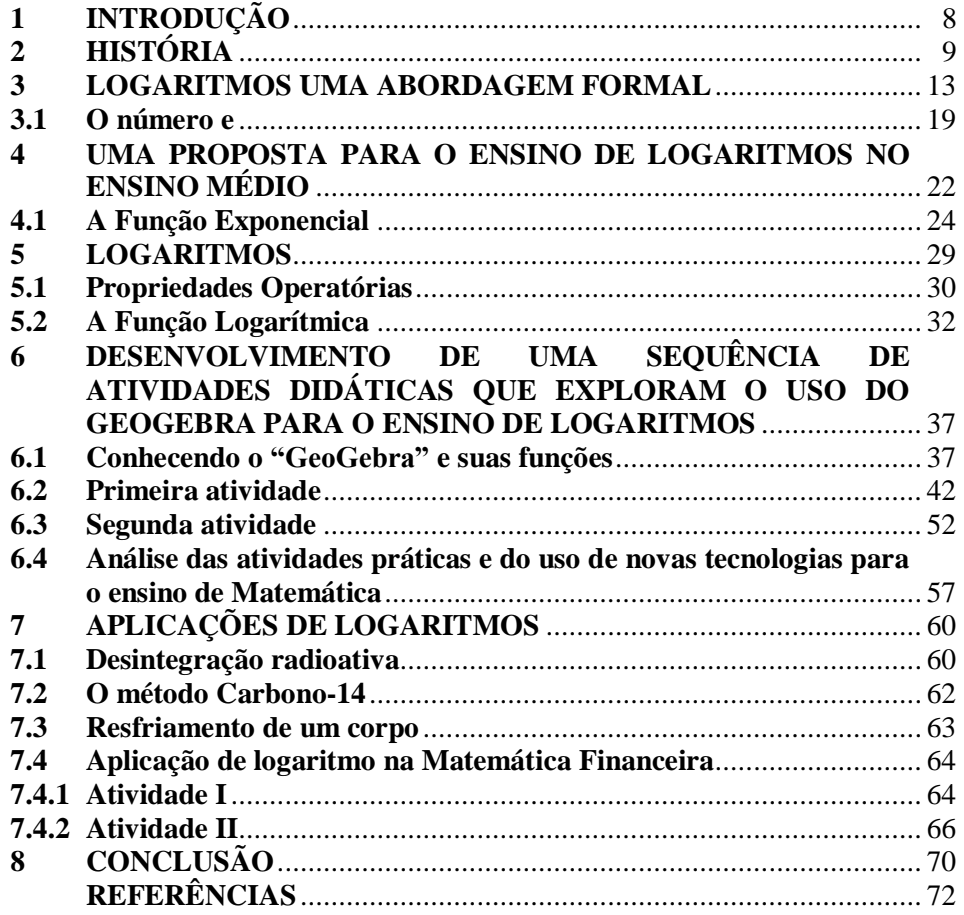

## <span id="page-8-0"></span>**1 INTRODUÇÃO**

O interesse de conhecer fenômenos naturais, desde muito tempo, vem acompanhando a humanidade e o estudo de logaritmos foi e ainda é muito útil para tal finalidade. Podemos, ainda, dizer que as propriedades logarítmicas, também, são úteis na simplificação de alguns cálculos matemáticos, além disso, este conhecimento tem grande aplicação em diversas áreas do conhecimento.

Assim sendo, faremos neste trabalho um estudo histórico dos logarítmicos e, em seguida, daremos uma atenção na construção formalizada dos conceitos logarítmicos com característica acadêmica.

Depois do estudo formalizado dos logarítmicos, propomos uma análise mais intuitiva de tal conceito que será uma sugestão para o ensino dos logaritmos no Ensino Médio. Ensino este que é proposto por alguns autores de uma forma muito mecânica e empírica, levando o aluno a apenas aceitar os logaritmos como um conceito sem nexo com a realidade. Para uma melhor aprendizagem e fixação dos logaritmos, propomos, também, neste trabalho uma aula que tem como ferramenta principal o software GeoGebra que é um software de matemática dinâmica gratuito e multi-plataforma para todos os níveis de ensino, que combina geometria, álgebra, tabelas, gráficos, estatística e cálculo em um único sistema.

A proposta para o ensino dos logaritmos apresentada neste texto, traz algumas aplicações dos logaritmos em estudos de fenômenos naturais e na matemática financeira e, assim, esperamos que tal ensino seja mais interessante e desperte no aluno uma curiosidade para melhor entender o mundo ao seu redor.

## <span id="page-9-0"></span>**2 HISTÓRIA**

Quando se trata de cálculos aritméticos, alguma dificuldade é sempre encontrada, principalmente, quando se fala em multiplicação, divisão, potenciação e radiciação, por isso alguns matemáticos dedicaram parte do tempo de seus estudos para encontrar alguns métodos mais práticos, menos tediosos e que facilitassem a própria vida e a vida de outros estudiosos que utilizavam a matemática como ferramenta para entender fenômenos naturais e geográficos.

Com esta preocupação, os matemáticos, então, trabalharam a fim de transformar os laboriosos cálculos aritméticos em cálculos mais simples os quais foram divididos, então, em um grupo de primeira espécie, representado pela adição e pela subtração, em um grupo de segunda espécie que são as multiplicações e as divisões e, por fim, um grupo de terceira espécie composto pela potenciação e a radiciação.

Os logaritmos têm um grande potencial de transformar os grupos de terceira em segunda espécie e os de segunda em primeira espécie, o que facilita a execução dos cálculos como a potenciação, multiplicação e divisão.

No século XVII, o nobre Jhon Napier contribuiu muito para a Matemática criando a tábua de logaritmos que transformava multiplicações em adição (LIMA, 2009).

A tábua, criada por Napier de maneira manual, consiste em uma tabela de duas colunas de números. A coluna da esquerda consiste no número e a coluna da direita se refere ao logaritmo.

| $\overline{2}$ | $\mathbf{1}$   |
|----------------|----------------|
| $\overline{4}$ | $\overline{2}$ |
| 8              | 3              |
| 16             | $\overline{4}$ |
| 32             | 5              |
| 64             | 6              |
| 128            | $\overline{7}$ |
| 256            | 8              |
| 512            | 9              |
| 1024           | 10             |
| 2048           | 11             |
| 4096           | 12             |
| 8192           | 13             |
|                |                |

Quadro 1 Relação entre um número e seu logaritmo usando potência de base 2

Para efetuar, por exemplo, a multiplicação de 16x512 basta somar os números à direita de 16 e 512, respectivamente, isto é, 4+9 =13 que corresponde a 8192, então temos que 16x512=8192. Para dividir dois números, o processo é análogo, porém usamos a subtração ao em vez da soma dos correspondentes números à direita.

Em outras palavras, podemos ver que Jhon Napier relacionou, na tabela, uma progressão geométrica (PG) com uma progressão aritmética (PA) conforme tabela:

| PG             | PA             |
|----------------|----------------|
| $\overline{2}$ | $\mathbf{1}$   |
| $\overline{4}$ | $\overline{2}$ |
| $\overline{8}$ | $\overline{3}$ |
| 16             | $\overline{4}$ |
| 32             | $\overline{5}$ |
| 64             | $\overline{6}$ |
| 128            | $\overline{7}$ |
| 256            | 8              |
| 512            | $\overline{9}$ |
| 1024           | 10             |
| 2048           | 11             |
| 4096           | 12             |
| 8192           | 13             |
|                |                |
| $2^n$          | N              |

Quadro 2 Relação entre PA e PG

No mesmo momento, porém distante de Napier, o matemático Jost Biirgi (1552-1632) procurava desenvolver algo sobre logaritmos que, por coincidência ou não, criou um método de cálculo muito parecido com o de Napier citado anteriormente. Como Napier possuía uma relação muito forte com professores universitários, as suas publicações tiveram um destaque mais acentuado (LIMA, 2009).

Do mesmo modo que Napier e Biirgi estavam à procura de conhecimento e de novas tecnologias, outros intelectuais também estavam, desta forma, com o passar do tempo, o cálculo de logaritmos e as tábuas logarítmicas passaram a ser considerados por muitos, como ferramentas obsoletas depois do surgimento das calculadoras e de potentes computadores. No entanto, não se

pode dizer que os logaritmos estão à beira da extinção, pois cada vez mais a ciência tem mostrado que alguns fenômenos físicos, químicos e biológicos estão relacionados aos logaritmos (LIMA, 2009).

#### <span id="page-13-0"></span>**3 LOGARITMOS UMA ABORDAGEM FORMAL**

A seguir faremos uma apresentação dos logaritmos tendo como fundamentação a bibliografia LIMA, Elon Lages. Análise real. 6. ed. Rio de Janeiro: Associação Instituto Nacional de Matemática Pura e Aplicada, 2002.v.1.

Faremos, primeiramente, uma apresentação dos logaritmos, por meio de integral e, em seguida, serão apresentadas as propriedades das funções exponenciais.

Definimos a função  $log: R^+ \rightarrow R$  como  $log x = \int_{1}^{x} \frac{1}{x}$ t  $\boldsymbol{\chi}$  $\int_{1}^{x} \frac{1}{t} dt$ , para todo x > 0. Note que a função  $f = \log x$  é contínua e  $[\log x]' = \frac{1}{x}$  $\frac{1}{x}$ , pelo Teorema Fundamental do Cálculo (T.F.C.), daí  $f$  é crescente, pois  $\frac{1}{x} > 0$ ,  $\forall x > 0$  e assim conclui-se que  $\log x$  é injetora.

Podemos, ainda, dizer que  $log 1 = 0$ .

De fato, pelo T.F.C. se  $f \text{\'e integrável } e F(x) = \int_a^x$  $F(x) = \int_a^x f(x) dx$ , então  $(a) = \int_{a}^{a} f(x) dx = 0$  $F(a) = \int_a^a f(x) dx = 0$ . Desta forma temos que  $\log 1 = \int_1^1 f(x) dx$ 1  $\log 1 = \int_{0}^{1} 1 dt$ *t* .

Da definição de  $\log x = \int_1^x \frac{1}{t}$  $\bar{t}$  $\boldsymbol{\chi}$  $\int_{1}^{\pi} \frac{1}{t} dt$  segue que:

a)  $\log(xy) = \log x + \log y$ 

De fato, para quaisquer  $x, y \in R^+$ ,

$$
\log xy = \int_1^{\infty} \frac{1}{t} dt = \int_1^x \frac{1}{t} dt + \int_x^{\infty} \frac{1}{t} dt = \log x + \int_x^{\infty} \frac{1}{t} dt.
$$

Considerando a integral  $\int_{x}^{xy} \frac{1}{t}$ t  $xy$  $\int_{x}^{xy} \frac{1}{t} dt$ , podemos mostrar que log  $y = \int_{x}^{xy} \frac{1}{t} dt$ t  $xy$  $\int_{x}^{xy} \frac{1}{t} dt$ para cada  $y \in R^+$  e para cada  $x \in R^+$ , fazendo a mudança de variável  $t = xs$ , derivando *t* em relação a *s*, temos que  $dt = xds$  para cada  $x \in R^+$ .

Note que  $x \le t = xs \le xy$  então  $1 \le s \le y$  daí a integral em questão fica da seguinte forma:

$$
\int_{x}^{xy} \frac{1}{t} dt = \int_{1}^{y} \frac{1}{xs} x ds = \int_{1}^{y} \frac{1}{s} ds
$$

Para  $y < 1$ , isto é,  $xy \le x$  o argumento é análogo.

Agora, por definição, temos que  $\int_1^y \frac{1}{x}$ s  $\mathcal{Y}$  $\int_{1}^{y} \frac{1}{s} ds = \log y.$ Portanto,  $\log xy = \int_1^{xy} \frac{1}{t^2}$  $\bar{t}$  $xy$  $\int_{1}^{xy} \frac{1}{t} dt = \log x + \int_{x}^{xy} \frac{1}{t}$  $\bar{t}$  $xy$  $\int_{x}^{x} \frac{1}{t} dt = \log x + \log y$ . Esta propriedade é chamada de "propriedade fundamental".

b) Da propriedade fundamental obtemos,  $log(x^r) = r log x$ ,  $\forall r \in Q$ ,

De fato, para todo *n* inteiro positivo por definição temos

 $log(x^n \cdot x^{-n}) = log 1 = 0$ . Pela validade da propriedade fundamental pode-se provar por indução que  $log(x^n) = n$ . log x, isto é;

Para  $n=1$  temos que  $\log(x^1) = 1 \cdot \log x$ .

Suponhamos agora que para algum  $n \in N$ ,  $\log(x^n) = n \log x$ .

Queremos mostrar que  $\log(x^{n+1}) = (n+1)\log x$ , de fato,

 $\log(x^{n+1}) = (\log x^n \cdot x) = \log x^n + \log x = n \log x + \log x = (n+1) \log x,$ como queremos demonstrar.

Agora, seja *n* um número natural e *x* um número real positivo temos por definição que

$$
\begin{cases} x^0 = 1 \\ x^n = x^{n-1}.x, \forall n \in N \text{ e } n \ge 1 \end{cases}
$$

Desta definição decorre que de um modo geral, para *p* natural e maior que 2, temos que  $a^p$  é um produto de  $p$  fatores iguais a  $x$ , daí, de forma intuitiva, temos;

$$
\log(x^n) = \log(x.x \dots x) = \log x + \log x + \dots + \log x = n \log x,
$$

Também, podemos ver que;

$$
0 = \log(x^n \cdot x^{-n}) = \log x^n + \log(x^{-n}) = n \log x + \log(x^{-n})
$$

Como o inverso aditivo de  $n \log x$  é  $-n \log x$ , para que a igualdade  $n \log x + \log(x^{-n}) = 0$  seja válida, por consequência, teremos  $\log(x^{-n}) = -n \log x$ 

Daí, provamos, também, a validade para  $r \in \mathbb{Z}$ . Agora, seja  $r \in \mathbb{Q}$ , segue que *q*  $p \neq p$  para  $p$  e  $q$  inteiros e  $q$  não nulo. Por definição,

 $(x^{p/q})^q = x^p$  e pelo que foi provado,  $\log x^{p/q} = (q/q) \log x^{p/q} = (1/q) \log x^p = (p/q) \log x$ .

Por outro lado, se  $r \in R$  é irracional para quaisquer racionais  $p e s$ tais que  $p < r < s$  temos que  $\forall x \in R^+$ ,

 $x^p < x^r < x^s$   $\Rightarrow$   $p \log x \le \log x^p < \log x^r < \log x^s \le s \log x$ 

isto é,

$$
r \log x < \log x^n < s \log x
$$

Assim, para todo número real *r* menor que *n* , temos que  $\log x^r = r \log x < \log x^n$  e para todo número real *r* maior que *n* temos que  $\log x^n = s \log x < \log x^r$ .

Concluímos que  $\log x^n = n \log x$  para todo  $x \in R^+$ .

c) Outra característica da função log:  $R^+ \rightarrow R$  é que ela é sobrejetiva.

De fato, como  $\log x = \int_1^x \frac{1}{t} dt$ *t*  $x = \int_1^1$  $\log x = \int_{0}^{x} \frac{1}{t} dt$  para todo  $x > 0$ , é uma função contínua, então, sua imagem é um intervalo, podemos, então, validar esta afirmação mostrando que a função é ilimitada superior e inferiormente, analisando, por exemplo, as igualdades  $log(3^n) = n log 3$  e  $log(3^{-n}) = -n log 3$  quando  $n \rightarrow +\infty$ .

Como log é injetiva e sobrejetiva ela é bijetiva de *R* sobre *R* , cuja inversa definiremos a partir de agora como a função exp : *R* → *R*<sup>+</sup>, dada por

$$
exp(x) = y \Leftrightarrow log y = x
$$
, isto é,  $log(exp((x)) = x e exp(log y) = y$ .

Como a função log é sobrejetora, existe um número real, cujo logaritmo é 1, por enquanto vamos chamar este número de  $\ell$ , daí como  $exp$  é a inversa de  $log$  temos então que  $e = exp(1)$ .

A função  $exp(x)$ :  $R \rightarrow R^+$ é uma bijeção crescente, pois se tomarmos  $x_1 < x_2$  então  $y_1 = \exp(x_1)$  e  $y_2 = \exp(x_2)$ , satisfaz  $y_1 < y_2$ . De fato,  $\log(y_1) = x_1$ e log( $y_2$ ) =  $x_2$ , como  $x_1 < x_2$  e log  $x$  é crescente temos que  $y_1 < y_2$ .

Da função  $log(x)$  podemos obter as seguintes propriedades;

d) A derivada da função  $exp(x)$  é a própria função, ou seja,  $exp'(x) = exp(x)$ .

De fato, como  $exp(x) = y$ , e  $log y = x$  tem-se,

$$
\exp'(x) = \frac{1}{(\log)'(y)} = y = \exp(x)
$$

e) 
$$
\exp(x + y) = \exp(x) \cdot \exp(y)
$$
, para  $x, y \in R$ .

Sejam  $a = \exp(x)$  e  $b = \exp(y)$ , daí  $\log a = x$  e  $\log b = y$ . Então,  $\exp(x+y) = \exp(\log a + \log b) = \exp[\log(ab)] = ab = \exp(x) . \exp(y) .$ 

Além disso,  $exp(r) = e^r$ ,  $\forall r \in Q$ .

De fato, pela propriedade  $log(x^r) = r \cdot log(x)$ tem-se que  $log(exp(r)) = r = r \cdot 1 = r \log e = \log e^r$ , donde  $exp(r) = e^r$ , pela injetividade de  $\log x$ .

As igualdades  $exp(r) = e^r$  e  $exp(x+y) = exp(x) . exp(y)$  para  $r \in Q$  e  $x, y \in \mathbb{R}$ , reforçam a ideia de que a exponencial  $exp(x)$  se comporta como a potência de base  $e$  e expoente  $x$ . Definimos então  $e^x = \exp(x)$   $\forall x \in R$ .

Desta notação ganham validade as seguintes propriedades;

$$
e^{x+y} = e^x e^y, \qquad e^0 = 1, \qquad e^{-x} = \frac{1}{e^x}, \qquad x < y \Leftrightarrow e^x < e^y, \quad \log(e^x) = x,
$$
\n
$$
e^{\log y} = y, \text{ para quaisquer } x \in R \text{ e } y > 0 \text{ (LIMA, 2002).}
$$

f) Podemos definir a potência  $a^x$ ,  $a > 0$ , e  $x \in R$ , usando a função logarítmica de forma que a igualdade  $log(a^x) = x log a$  seja válida. Dessa forma, usaremos esta igualdade como definição, logo diremos que  $a^x$  é o único número real cujo logaritmo é igual a *x*. log *a*, ou seja,  $a^x = e^{\log a^x} = e^{x \log a}$ .

A função  $f(x) = a^x$  com  $f: R \rightarrow R^+$ , possui propriedades operatórias esperadas e uma delas é:

Para  $x = p/q$  com  $p, q \in \mathbb{Z}$  e  $q > 0$  tem-se que  $f(x) = a^{p/q} = \sqrt[q]{a^p}$ . De fato,

$$
f(x) = e^{(p/q)\log a} = e^{\log \sqrt[4]{a^p}} = \sqrt[4]{a^p}
$$

As outras são:  $a^x \cdot a^y = a^{x+y}$ ,  $a^0 = 1$ ,  $a^{-x} = \frac{1}{a^x}$ *x a*  $a^{-x} = \frac{1}{x}$  **e** $(a^x)^y = a^{xy}$ . Note

que essas propriedades seguem diretamente da definição  $f(x) = e^{x \log a}$ ,  $a > 0$ .

A derivada da função  $f(x) = a^x$  pode ser calculada como

$$
f'(x) = \frac{d}{dx}a^x = \frac{d}{dx}e^{\log a^x} = \frac{d}{dx}e^{x\log a},
$$

fazendo  $u = x \log a$ , como  $du = \log a dx$ , usando a regra da cadeia temos que  $f'(x) = e^u u' = e^{x \log a} \cdot \log a$ .

Podemos dizer que a derivada de  $f(x) = a^x$  é positiva para  $a > 1$ e negativa quando  $0 < a < 1$ , pode-se dizer que  $f$  é crescente quando  $a > 1$ e

decrescente quando  $0 < a < 1$ . Para  $a > 1$  observa-se, ainda, que  $\lim_{x \to +\infty} a^x = +\infty$ *x*  $\lim_{x \to +\infty} a^x = +\infty$  e  $\lim_{x\to-\infty} a^x = 0$ *x*  $\lim_{x \to -\infty} a^x = 0$ , agora se  $0 < a < 1$  teremos  $\lim_{x \to +\infty} a^x = 0$ *x*  $\lim_{x \to \infty} a^x = 0$  e  $\lim_{x \to \infty} a^x = +\infty$ *x*  $\lim_{x \to -\infty} a^x = +\infty$ , para mais detalhes veja Lima (2002).

Podemos observar que a função  $f(x) = a^x$  é uma bijeção, quando  $a \ne 1$ . Daí definimos, agora, a função  $log_a: R^+ \to R$  como sendo a inversa da função bijetora  $f(x) = a^x$ . A notação  $\log_a x$  é lida como "o logaritmo de *x* na base *a*" para todo  $x \in R^+$ .

Assim, voltando à definição clássica, quando  $a^y = x \Leftrightarrow y = \log_a x$  e se  $a = e$  temos:

$$
\log x = \ln x.
$$

Logo, o logaritmo que definimos no começo tem base  $e$ , para todo  $x > 0$  e o chamamos de logaritmo natural ou de logaritmo neperiano.

Note, também, que  $e^{\log x} = x$ , daí,  $a^{\log_a x} = x = e^{\log_a x}$  e que pela propriedade logarítmica podemos escrever  $\log_a x \cdot \log a = \log x$ , isto é, *a*  $x = \frac{\log x}{\log a}$  $\log_a x = \frac{\log x}{1}$ .  $e^{\log x} = x$  $\log a^{\log_a x} = \log x$ 

Desta propriedade resultam as propriedades  $\log_a(xy) = \log_a x + \log_a y$  e

$$
(\log_a)'(x) = \frac{1}{x \cdot \log a}.
$$

#### <span id="page-19-0"></span>**3.1 O número e**

Anteriormente citamos que existe um único número real cujo logaritmo é 1. Como a derivada da função  $\log x$  é  $\frac{1}{x}$  $\frac{1}{x}$ então esta derivada vale 1 no ponto em que *x* vale 1.

Em outras palavras;

$$
\lim_{x \to 0} \frac{\log(1+x)}{x} = 1, \text{ ou seja,}
$$

$$
\lim_{x \to 0} \frac{1}{x} \cdot \log(1+x) = \lim_{x \to 0} \log[(1+x)^{1/x}] = 1.
$$

$$
\text{Como } (1+x)^{1/x} = \exp\{\log[(1+x)^{1/x}]\}, \text{ temos que}
$$

$$
\lim_{x \to 0} (1+x)^{1/x} = \exp(1) = e
$$

Fazendo a mudança de variável *x*  $y = \frac{1}{2}$ *y*  $\rightarrow$  *x* =  $\frac{1}{2}$ , temos que  $\lim_{x \to 0} (1 + \frac{1}{2})^y = e$ *y y*  $\lim_{y\to\infty}(1+\frac{1}{y})^y=$ 

O número *e* denominado de número de *Euler é* expresso tradicionalmente por  $\lim_{n \to \infty} (1 + \frac{1}{n})^n$  $lim_{n\to\infty}$   $\binom{n}{n}$  $\lim_{n\to\infty}(1+\frac{1}{n})^n$  com *n* natural.

Sendo  $f(x) = e^x$   $\forall x \in R$ , a série de Maclaurim de *f* é,  $\sum^{\infty}$ =  $=1+x+\frac{x}{2}+\frac{x}{3}+\frac{x}{4}+\ldots+\frac{x}{n}+\ldots$ 0 2  $3^{3}$   $4^{4}$ ... ! ... 2 3! 4! 1  $\sum_{n=0}$  n! *n*  $n^2$   $n^3$   $n^4$   $n^n$ *n*  $x + \frac{x^2}{2} + \frac{x^3}{3} + \frac{x^4}{4} + \dots + \frac{x^4}{6}$ *n x* . Portanto, segue que,  $e = e^1 = \sum_{n=1}^{\infty}$ =  $=e^{1}=\sum_{n=1}^{1}$  = 1+1+  $\frac{1}{2}$  +  $\frac{1}{2}$  +  $\frac{1}{2}$  + ... +  $\frac{1}{2}$  +  $\mathbf{0}$  $1 = \sum_{n=1}^{\infty}$  = 1+1+  $\frac{1}{2}$  +  $\frac{1}{2}$  +  $\frac{1}{2}$  + ... +  $\frac{1}{2}$  + ... !  $... + \frac{1}{\cdot}$ 4! 1 3! 1 2  $1+1+\frac{1}{2}$ ! 1  $\sum_{n=0}^{n} n!$  2 3! 4! *n*  $e = e^{1} = \sum_{n=1}^{\infty} \frac{1}{n} = 1 + 1 + \frac{1}{2} + \frac{1}{3!} + \frac{1}{4!} + \dots + \frac{1}{n} + \dots$ , daí podemos encontrar um valor aproximado de *e* com algumas casas decimais de

aproximação como segue no desenvolvimento das somas parciais de  $\sum^{^{\infty}}$  $\overline{=}$  n! 1  $\sum_{n=0}$  *n* 

s<sup>1</sup> = 1 + 1 = 2 2 0,5 2,5 2! 1 s 1 1 <sup>2</sup> 2,5 0,166666666 2,666666... 6 1 2,5 3! 1 2! 1 s<sup>3</sup> 11 2,708333... 24 1 2,666666667... 4! 1 3! 1 2! 1 s<sup>4</sup> 11 2,716666... 120 1 2,708333334... 5! 1 4! 1 3! 1 2! 1 s<sup>5</sup> 11 2,718055... 720 1 2,716666667... 6! 1 5! 1 .. 2! 1 s6 11 2,718255... 5040 1 2,718055556... 7! 1 ... 2! 1 s7 11 2,718278... 40320 1 2,718255969... 8! 1 ... 2! 1 s<sup>8</sup> 11 2,718281... 362880 1 2,718278771... 9! 1 ... 2! 1 s 1 1 <sup>9</sup> 1 1 1 1

$$
s_{10} = 1 + 1 + \frac{1}{2!} + \frac{1}{3!} + ... + \frac{1}{10!} = 2,718281527... + \frac{1}{3628800} = 2,718281...
$$

Assim, *e* é aproximadamente igual a 2,71828 .

#### <span id="page-22-0"></span>**4 UMA PROPOSTA PARA O ENSINO DE LOGARITMOS NO ENSINO MÉDIO**

Esta parte do trabalho está baseada em *Matemática – Ciências e Aplicações, Volume 1* e em *Logaritmos,* escrito por *Elon Lages*

Nestas bibliografias, os logaritmos são muito bem apresentados e sua abordagem está próxima de uma linguagem apropriada aos alunos do ensino médio.

Antes de começar este assunto, é bom que o professor faça uma breve apresentação histórica dos fatos e dos estudos que levaram ao estudo dos logaritmos. Esta parte histórica poderá ser baseada no texto que é apresentado no início do trabalho que traz uma breve apresentação da história dos logaritmos e da sua importância.

Após a apresentação histórica e do campo de aplicação dos logaritmos, é importante mostrar os logaritmos como a inversa da função exponencial, pois o uso de integral não faz parte do currículo do Ensino Médio, a partir daí recomendamos apresentar tais conceitos da função exponencial da seguinte maneira.

Tendo a>0,  $a_{\neq 1}$  e  $m$  inteiro positivo, podemos dizer que número  $a^m$  é definido como o produto de *m* fatores iguais ao número *a* e, de maneira análoga, *n a* é o produto de *n* fatores iguais a *a* para cada *n* inteiro positivo, portanto, no produto  $a^m \cdot a^n$  temos a multiplicação de  $m$  fatores iguais ao número *a* , pelo produto de *n* fatores iguais ao número *a* , daí se conclui que  $a^m.a^n = a^{m+n}$ .

Não adotamos a pertencente a toda reta real, pois se  $a = 0$  e  $m = 0$ então teremos uma indeterminação matemática e quando *a* for negativo, teremos o resultado de *a*<sup>*m*</sup> como um número positivo ou negativo se *m* for par ou ímpar, respectivamente.

Da propriedade acima, definimos a $^0=1$ , pois;

$$
a^0.a^n = a^{0+n} = 1.a^n
$$

Como *n* é um número inteiro positivo, podemos estender a aplicação de

expoentes inteiros negativos como sendo  $a^{-n} = \frac{1}{a^n}$ *n a*  $a^{-n} = \frac{1}{a}$ , pois;

$$
a^{-n}.a^{n} = a^{-n+n} = a^{0} = 1 = \frac{a^{n}}{a^{n}}
$$

Estendendo a propriedade fundamental, vale afirmar que:

$$
a^m.a^n.a^p....a^z = a^{m+n+p+...+z}
$$
  
ou  

$$
a^m.a^m.a^m....a^m = (a^m)^n = a^{m.n} (n \text{ fatores iguais a } a^n)
$$

Para expoentes racionais da forma *q*  $\frac{p}{q}$ , com  $p, q \in \mathbb{Z}$  e  $q > 0$ , definimos

a potência *q p a* como um número real positivo, tal que,

$$
\left(a^{p/q}\right)^q = a^{p/q} = a^p
$$

Logo  $a^{\frac{p}{q}} = \sqrt[q]{a^p}$  será um número real positivo cuja  $q$ -ésima potência  $\acute{\text{e}}$  igual a  $a^p$ .

Note que, para *q* par, *p* ímpar e <sub>*a* < 0</sub> teremos uma indeterminação matemática. É bom que o professor faça um breve comentário sobre este assunto, talvez apresentando, por exemplo, se tivermos  $a = -4$ ,  $p = 1$  e  $q = 2$ , o número  $a^{\frac{p}{q}} = \sqrt[q]{a^p} = \sqrt[2]{-4}$  não é um número real.

#### <span id="page-24-0"></span>**4.1 A Função Exponencial**

Suponhamos um número real positivo a sempre diferente de 1 ao qual damos o nome de base. A função exponencial de base  $a, f: R \to R^+$  expressa pela notação  $y = f(x) = a^x$  será definida de modo que tenha as seguintes propriedades:

1) 
$$
a^x \cdot a^y = a^{x+y}
$$

Note que  $f(x) f(y) = a^x \cdot a^y = a^{x+y} = f(x+y)$ . Se uma função  $f: R \rightarrow R$  tem esta propriedade, então, ela não pode assumir valor igual a zero, exceto se a função for nula. Como demonstração adotemos que exista um  $x_0 \in R$  de tal forma que  $f(x_0) = 0$ , então teremos,

$$
f(x) = f(x_0 + (x - x_0)) = f(x_0) f(x - x_0) = 0.f(x - x_0) = 0
$$

logo, *f* será identicamente nula.

Se a função tiver esta propriedade e não é identicamente nula, então ela realmente é positiva para todo  $x \in R$ . Vejamos,

$$
f(x) = f\left(\frac{x}{2} + \frac{x}{2}\right) = f\left(\frac{x}{2}\right) \cdot f\left(\frac{x}{2}\right) = f\left(\frac{x}{2}\right)^2 > 0
$$

2)  $a^1 = a$ 

Se uma função possui as propriedades 1 e 2 podemos dizer que, para todo  $n \in N$ ,

$$
f(n) = f(1+1+1+...+1) = f(1)f(1) \dots f(1) = a^1.a^1 \dots a^1 = a.a...a = a^n
$$

Usando a propriedade 1 resulta que para  $r = \frac{1}{q}$  $r = \frac{p}{q}$ , com  $p, q \in Z$  e  $q > 0$ 

temos  $f(r) = a^r = \sqrt[q]{a^p}$  conforme mostramos anteriormente.

Consequentemente,  $f(r) = a^r \epsilon$  a única função  $f: Q \rightarrow R^+$ tal que  $f(r+s) = f(r) f(s)$  para todo  $r, s \in Q$  e  $f(1) = a$ .

3) Por definição, temos que função  $f$  é crescente para  $a > 1$  e decrescente quando  $0 < a < 1$ .

Desta propriedade temos como definir o valor de  $f(x) = a^x$  quando x for irracional. Porém não aconselhamos que o professor apresente esta definição no ensino médio, sendo assim, a definição de *f* , quando *x* é irracional, tem valor neste trabalho como objeto de estudo para o professor.

Vamos supor  $a > 1$ , então  $a^x$  tem as seguintes propriedades

$$
r < x < s \text{, com } r, s \in Q \implies a^r < a^s < a^s.
$$

Isto é,  $a^x$  é o número real cujas aproximações por falta são  $a^r$ e as aproximações por excesso são  $a<sup>s</sup>$ . Não podem existir dois números diferentes *A* e *B* com a propriedade acima de modo que  $a^r < A < B < a^s$ . Se existisse o intervalo *A*,*B* então existiria uma potência *a* com expoente racional contrariando a desigualdade anterior.

A figura apresenta os gráficos das funções  $f(x) = a^x$  com  $a > 1e$  $g(x) = a^x$  quando se  $0 < a < 1$ .

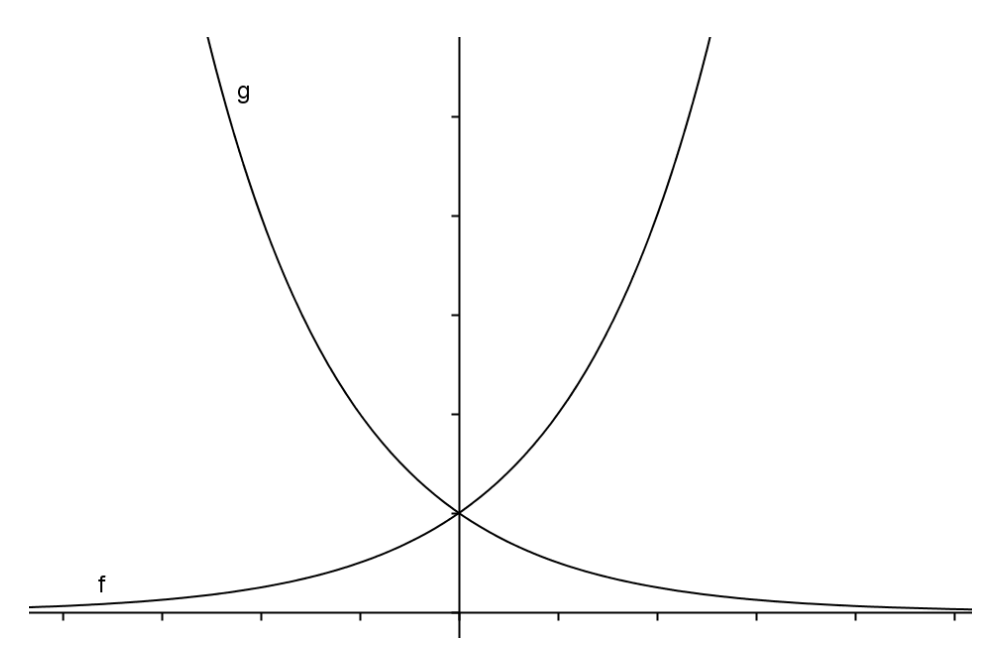

Gráfico 1 Gráfico das funções exponenciais crescentes e decrescentes.

Antes de dar início ao assunto sobre logaritmos, é bom que o docente apresente aos alunos alguns exercícios para uma melhor fixação das propriedades exponenciais como vem a seguir.

Atividade I

1) Calcule as potências utilizando as devidas propriedades exponenciais.

a) 
$$
[(3)^2]^{-1}
$$
  
\nb)  $[-(\frac{1}{2})^3]^{-2}$   
\nc)  $\frac{10^{-3} \div 10^{-6}}{10^{-2}}$   
\nd)  $\frac{10^5 \cdot 10^{-2} \div 10^{-1}}{10^{-3} \div 10}$ 

**Soluções:**

a) 
$$
[(3)^2]^{-1} = [9]^{-1} = \frac{1}{9}
$$
  
\nb) 
$$
[-(\frac{1}{2})^3]^{-2} = [-\frac{1}{8}]^{-2} = [-\frac{8}{1}]^2 = 64
$$
  
\nc) 
$$
\frac{10^{-3} \div 10^{-6}}{10^{-2}} = \frac{10^{-3-(-6)}}{10^{-2}} = \frac{10^3}{10^{-2}} = 10^{3-(-2)} = 10^5 = 100.000
$$
  
\nd) 
$$
\frac{10^5 \cdot 10^{-2} \div 10^{-1}}{10^{-3} \div 10} = \frac{10^{5+(-2)-(-1)}}{10^{-3-1}} \frac{10^4}{10^{-4}} = 10^{4-(-4)} = 10^8 = 100.000.000
$$

# 2) Simplifique as expressões deixando a resposta em forma de potência

a) 
$$
\left(\frac{2x^2y^4}{z^{-1}}\right)^3
$$

b) 
$$
\frac{a^{2n+3} \cdot a^{n-1}}{a^{2(n-1)}}
$$
  
c) 
$$
\left[ (a^2 \cdot b^{-3})^2 \right]^{3}
$$
  
d) 
$$
a^{2n+1} \cdot a^{1-n} : a^{3-n}
$$

 $2(n-1)$ 

a

 $\left(\frac{2x^2y^4}{z^{-1}}\right)^3 = \frac{2^3x^{2.3}y^{4.3}}{z^{-1.3}} = \frac{8x^6y^{12}}{z^{-3}} = 8x^6y^{12}\left(\frac{1}{z^{-3}}\right) = 8x^6y^{12}z^3$ 

b)  $\frac{a^{2n+3} \cdot a^{n-1}}{a^{2(n-1)}} = \frac{a^{2n+3+(n-1)}}{a^{2n-2}} = \frac{a^{3n+2}}{a^{2n-2}} = a^{3n+2-(2n-2)} = a^{n+4}$  $\frac{1}{2n-2} + \frac{3n+2}{2n-2} = \frac{a^{3n+2}}{a^{2n-2}}$ 

d)  $a^{2n+1} \cdot a^{1-n}$  :  $a^{3-n} = a^{2n+1+1-n-(3-n)} = a^{2n+1+1-n-3+n} = a^{2n-1}$ 

 $\frac{2^{n+3} \cdot a^{n-1}}{a^{2(n-1)}} = \frac{a^{2n+3+(n-1)}}{a^{2n-2}} = \frac{a^{3n+2}}{a^{2n-2}} = a^{3n+2-(2n-2)} = a$ 

 $\frac{a^{2n+3} \cdot a^{n-1}}{a^{2(n-1)}} = \frac{a^{2n+3+(n-1)}}{a^{2n-2}} = \frac{a^{3n+2}}{a^{2n-2}} = a^{3n+2-(2n-2)} = a^{n+1}$ 

 $2n+3+(n-1)$ 

a

c)  $\left[ (a^2 \cdot b^{-3})^2 \right]^3 = \left[ a^4 \cdot b^{-6} \right]^3 = a^{-12} \cdot b^{18}$ 

Solução

a)

28

#### <span id="page-29-0"></span>**5 LOGARITMOS**

Tendo definido algumas propriedades exponenciais fica mais fácil agora caracterizar o que é logaritmo. A ideia é bem simples, podemos definir logaritmo usando exponencial, isto é;

$$
a^x = b \Leftrightarrow \log_a b = x
$$

De uma maneira bem simples, escrever  $\log_a b = x$  é o mesmo que perguntar qual é o valor numérico do expoente x na equação  $a^x = b$ .

Ao escrever  $\log_a b = x$  lê-se "o logaritmo de b na base a é igual a x", note que os números reais  $a \in b$  devem ser números positivos com  $a \neq 1$ .

Consequências da definição:

a) 
$$
\log_a 1 = 0
$$
  
De fato, se  $\log_a 1 = 0 \iff a^0 = 1$ 

b)  $\log_a a = 1$ De fato, se  $\log_a a = 1 \iff a^1 = a$ 

c)  $a^{\log_a b} = b$ 

Para justificar tal propriedade temos que  $log_a b = x \implies a^x = b$ . Logo,  $a^{\log_a b} = a^x = b$ 

d)  $\log_a b = \log_a c \implies b = c$ 

Se  $\log_a b = \log_a c$  então,  $b = a^{\log_a b} = a^{\log_a c} = c$ .

## <span id="page-30-0"></span>**5.1 Propriedades Operatórias**

Agora vamos apresentar quatro propriedades operatórias dos logaritmos que têm grande importância neste estudo, são elas:

a) Logaritmo de um produto,  $\log_a(b.c) = \log_a b + \log_a c$ 

Para provar a validade de  $log_a(b.c) = log_a b + log_a c$ basta observarmos que, usando a definição, temos.

$$
\log_a b = x \implies a^x = b, \quad \log_a c = y \implies a^y = c, \quad \log_a (bc) = z \implies a^z = bc.
$$
  

$$
\text{Logo: } a^z = bc = a^{x+y} \implies z = x+y \text{, isto é, } \log_a (bc) = \log_a b + \log_a c
$$

b) Logarithm of the sum 
$$
\text{u} = \log_a \left(\frac{b}{c}\right) = \log_a b - \log_a c
$$

Novamente, por definição, vem;

$$
\log_a b = x \implies a^x = b, \quad \log_a c = y \implies a^y = c, \quad \log_a \left(\frac{b}{c}\right) = z \implies a^z = \frac{b}{c}
$$

$$
\text{Logo: } a^z = \frac{a^x}{a^y} \implies a^x \cdot \frac{1}{a^y} = a^x \cdot a^{-y} = a^{x-y} = a^z \implies z = x - y \text{, isto é,}
$$
\n
$$
\log_a \left(\frac{b}{c}\right) = \log_a b - \log_a c
$$

c) Logaritmo de uma potência  $\log_a b^r = r \cdot \log_a b$  com  $r \in R$ .

Usando a definição mais uma vez temos;

$$
\log_a b = x \implies a^x = b, \ \log_a b^r = y \implies a^y = b^r,
$$

Portanto,  $a^y = b^r \implies a^y = (a^x)^r = a^{xr} \implies y = xr$ , ou seja,  $\log_a b^r = r \cdot \log_a b$ .

d) Mudança de base, 
$$
\log_a b = \frac{\log_c b}{\log_c a}
$$

Esta última propriedade se chama mudança de base, a demonstração da sua validade é consequência de propriedade fundamental,

$$
Sendo \log_a b = x \Longrightarrow a^x = b \cdot \log_c b = y \Longrightarrow c^y = b \, ,
$$

 $\log_c a = z \implies c^z = a$ , daí segue que,

$$
a^x = b \implies (c^z)^x = c^y \implies c^{zx} = c^y \implies z \implies x = \frac{y}{z}
$$
, ou seja,  

$$
\log_a b = \frac{\log_c b}{\log_c a}
$$

É usual escrever o logaritmo de  $a$ ,  $a > 0$ , na base 10 como  $\log a$ , a este logaritmo damos o nome de *logaritmo decimal* e, como já falamos, o logaritmo de *a* na base *e* escrevemos  $\log_e a = \ln a$  e o denominamos *logaritmo neperiano*.

#### <span id="page-32-0"></span>**5.2 A Função Logarítmica**

Para todo número real positivo  $a \neq 1$ , temos que a função  $f: R \rightarrow R^+$ ,  $f(x) = a^x$ , é uma correspondência biunívoca entre R e R<sup>+</sup>, crescente para  $a > 1$  e para  $0 < a < 1$  temos que  $f$  é decrescente.

Segue que a inversa da função *f* de base *a* é dada por

$$
\log_a: R^+ \to R
$$

que associa a cada número real positivo  $\lambda$  o número real  $y = \log_a x$ , denominado *logaritmo de x na base a* .

**Observação.** Sendo uma função  $f: X \rightarrow Y$  bijetora, a função  $g: Y \to X$  será a inversa de f se  $g(f(x)) = x$  e  $f(g(y)) = y$  para quaisquer  $x \in X$  e  $y \in Y$ . Evidentemente, *f* é a função inversa de *g*, se e somente se, a função  $g$  é a função inversa de  $f$ . De fato, dado qualquer  $y \in Y$  existe  $x \in X$  tal que  $f(x) = y$ , logo

$$
f(g(y)) = f(g(f(x))) = f(x) = y
$$

Então pela definição de função inversa, temos que

$$
a^{\log_a x} = x \cdot \log_a(a^x) = x.
$$

Portanto,  $\log_a x$  é o expoente ao qual se deve elevar a base  $a$  para obter o número *x* , isto é,

$$
y = \log_a x \Longleftrightarrow a^y = x
$$

Da relação  $a^u \cdot a^v = a^{u+v}$ , segue imediatamente que

$$
\log_a(xy) = \log_a x + \log_a y
$$

para quaisquer *x* e *y* positivos. De fato, se  $u = \log_a x$  e  $v = \log_a y$ 

então  $a^u = x$  e  $a^v = y$ , logo

$$
xy = a^u.a^v = a^{u+v},
$$

ou seja,

$$
\log_a(xy) = u + v = \log_a x + \log_a y
$$

Consequentemente, todas as propriedades operatórias logarítmicas apresentadas na seção anterior, também, têm validade para as funções logarítmicas.

A função logarítmica  $log_a: R^+ \to R$  é crescente quando  $a > 1$  e como  $a^0 = 1$ , segue que para os números compreendidos entre 0 e 1 tem logaritmo negativo e para os números maiores que 1 o logaritmo é positivo. Ao contrário, para  $0 < a < 1$  temos que a função é decrescente de modo que  $\log_a x$  é negativo

quando  $x > 1$  e positivo quando  $0 < x < 1$ . Como  $a^0 = 1$ , temos que  $\log_a 1 = 0$ , vale ressaltar que somente os números positivos possuem logaritmo real, pois a função  $x \mapsto a^x$  assume somente valores positivos.

A figura mostra os gráficos das funções  $f(x) = \log_a x$  com  $a > 1$  e  $g(x) = \log_a x$  quando  $0 < a < 1$ .

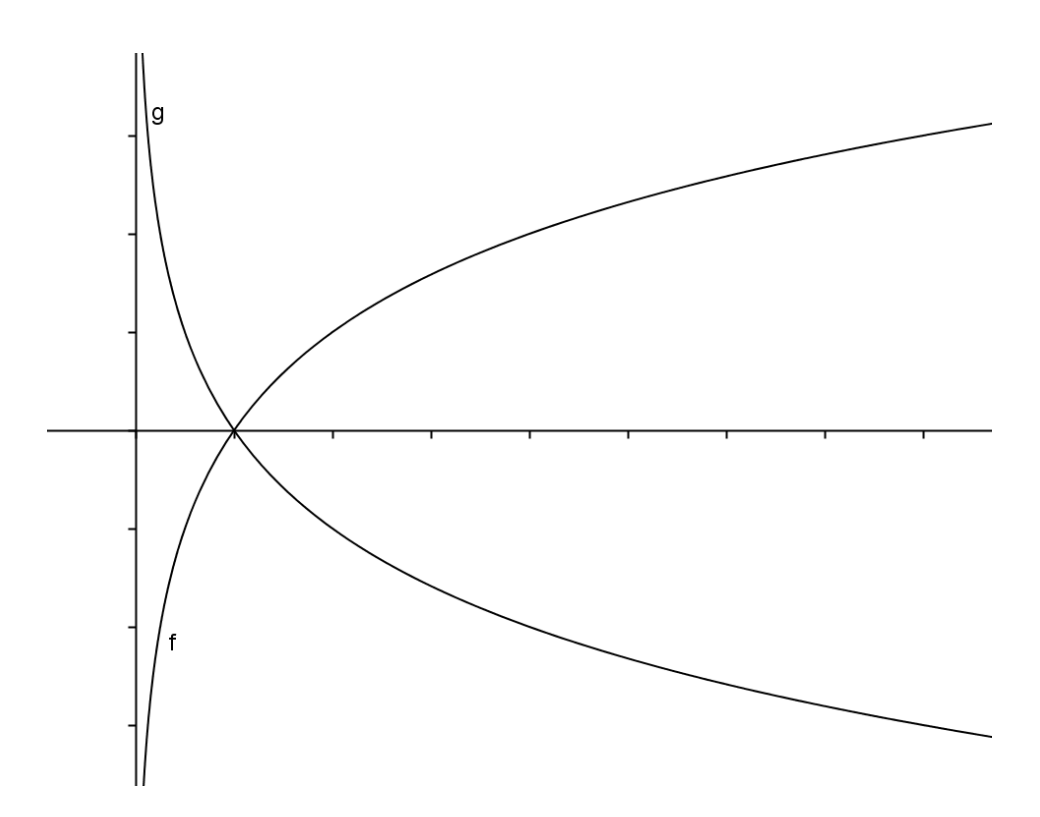

Gráfico 2 Gráfico das funções logarítmicas crescentes e decrescentes

Nota: O crescimento de uma função logarítmica é bastante lento e contrasta com o crescimento da função exponencial que é muito rápido. Estes gráficos estão ilustrados pelos gráficos das funções  $f(x) = 2^x$  e  $g(x) = \log_2 x$  como segue abaixo.

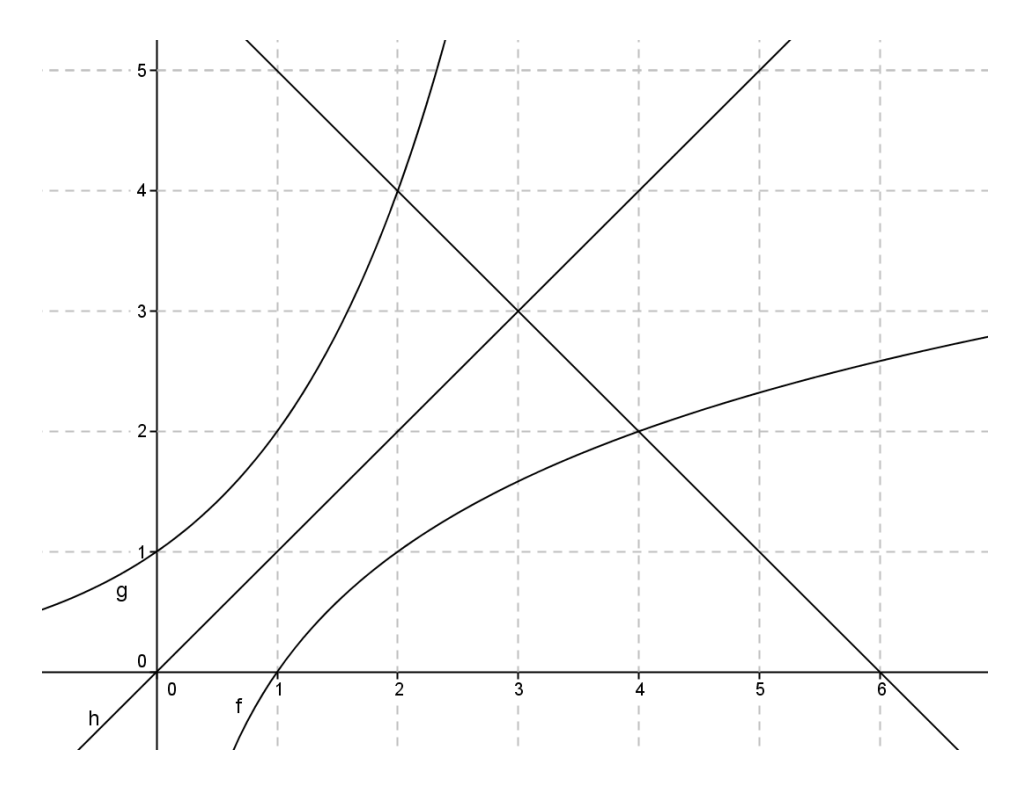

Gráfico 3 Gráfico das funções exponencial  $f(x) = 2^x$ e logarítmica  $g(x) = \log_2 x$ .

Desta representação cartesiana podemos dizer que o gráfico de uma função é simétrico ao gráfico da sua inversa em relação ao gráfico da função  $h(x) = x$  no plano  $R^2$ .

Seja a função  $f(x) = \log_a x$  e sua inversa  $g(x) = a^x$ , pela propriedade da inversa, se tivermos o ponto  $f(c) = d$ , isto equivale dizer que  $g(d) = c$ ,

De fato, se  $f(c) = d$  então,

$$
f(c) = \log_a c = d \implies c = a^d = g(d)
$$
Em resumo, inverter as coordenadas de um ponto no gráfico da função *f* produz um ponto no gráfico da função *g* . Analogamente inverter as coordenadas de um ponto no gráfico da função *g* produz um ponto no gráfico da função *f.* No entanto, o efeito geométrico de inverter as coordenadas de um ponto é refletir aquele ponto sobre a reta  $y = x$ .

# **6 DESENVOLVIMENTO DE UMA SEQUÊNCIA DE ATIVIDADES DIDÁTICAS QUE EXPLORAM O USO DO GEOGEBRA PARA O ENSINO DE LOGARITMOS**

Este capítulo é uma proposta de aula que servirá como objeto de trabalho para o ensino e aprendizado dos logaritmos, usando o software "GeoGebra", como ferramenta de ensino. Este software é gratuito e compatível com os sistemas operacionais Windows e Linux, os quais, a maioria das escolas têm instalado em seus computadores. Além disso, propomos o uso desse software como prática para o ensino dos logaritmos, porque ele servirá como uma nova ferramenta de ensino interativa e estará junto auxiliando o professor na construção do saber, afinal, ele combina geometria, álgebra, cálculo, gráficos e outros recursos e não necessita de um conhecimento prévio de informática para que seja administrado.

### **6.1 Conhecendo o "GeoGebra" e suas funções**

Para que melhor se possa usar esse software é importante fazermos uma apresentação das suas funções, bem como das suas formas de inserção de comandos.

O "GeoGebra" tem sua interface dividida em dois campos chamados de janelas. A primeira janela (janela da esquerda) recebe o nome de "Janela de Álgebra" e a outra janela é chamada de "Janela de Visualização". Na janela de álgebra são apresentados os dados de entrada das equações e das coordenadas dos pontos. Já a janela de visualização faz um esboço gráfico das equações e dos pontos apresentados num sistema de coordenadas ortogonais.

A interface do "Geogebra" apresenta, ainda, a barra de ferramentas e a barra de menus e campo de entrada:

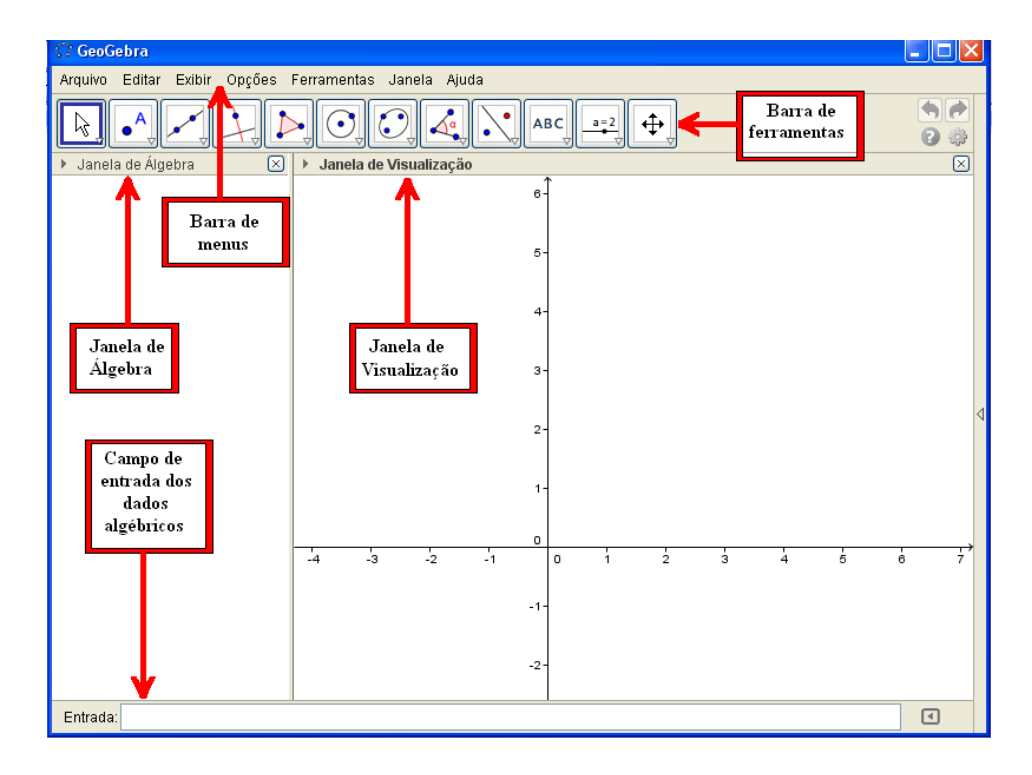

Figura 1 Tela inicial do GeoGebra Fonte: *Software* GeoGebra (Adaptado pelo autor)

Podemos notar que as expressões digitadas no campo de entrada vão ocorrer de forma diferente na janela de visualização, conforme podemos verificar na figura abaixo:

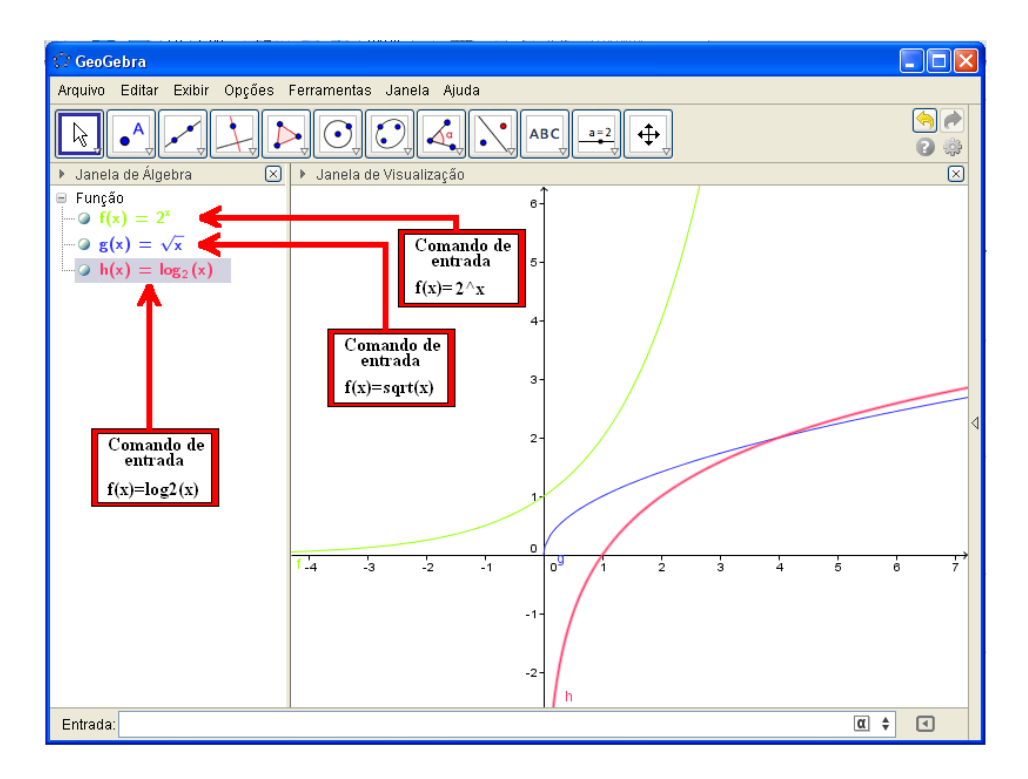

Figura 2 Exemplo prático de como entrar com as expressões no "GeoGebra" e a visualização gráfica destas expressões

Fonte: *Software* GeoGebra (Adaptado pelo autor)

Nesta figura, temos a expressão e o respectivo gráfico gerado pela função definido pela cor correspondente à mesma. Esta cor é escolhida pelo usuário ao clicar na barra "menus" no campo "editar" e, posteriormente, em propriedades onde será possível, pela janela cor, escolher a coloração desejada.

Segue abaixo uma tabela com alguns comandos e seus respectivos ícones que nos auxiliarão na prática didática.

# Tabela 1 Tabela instrutiva de alguns comandos do Geogebra adaptada pelo autor

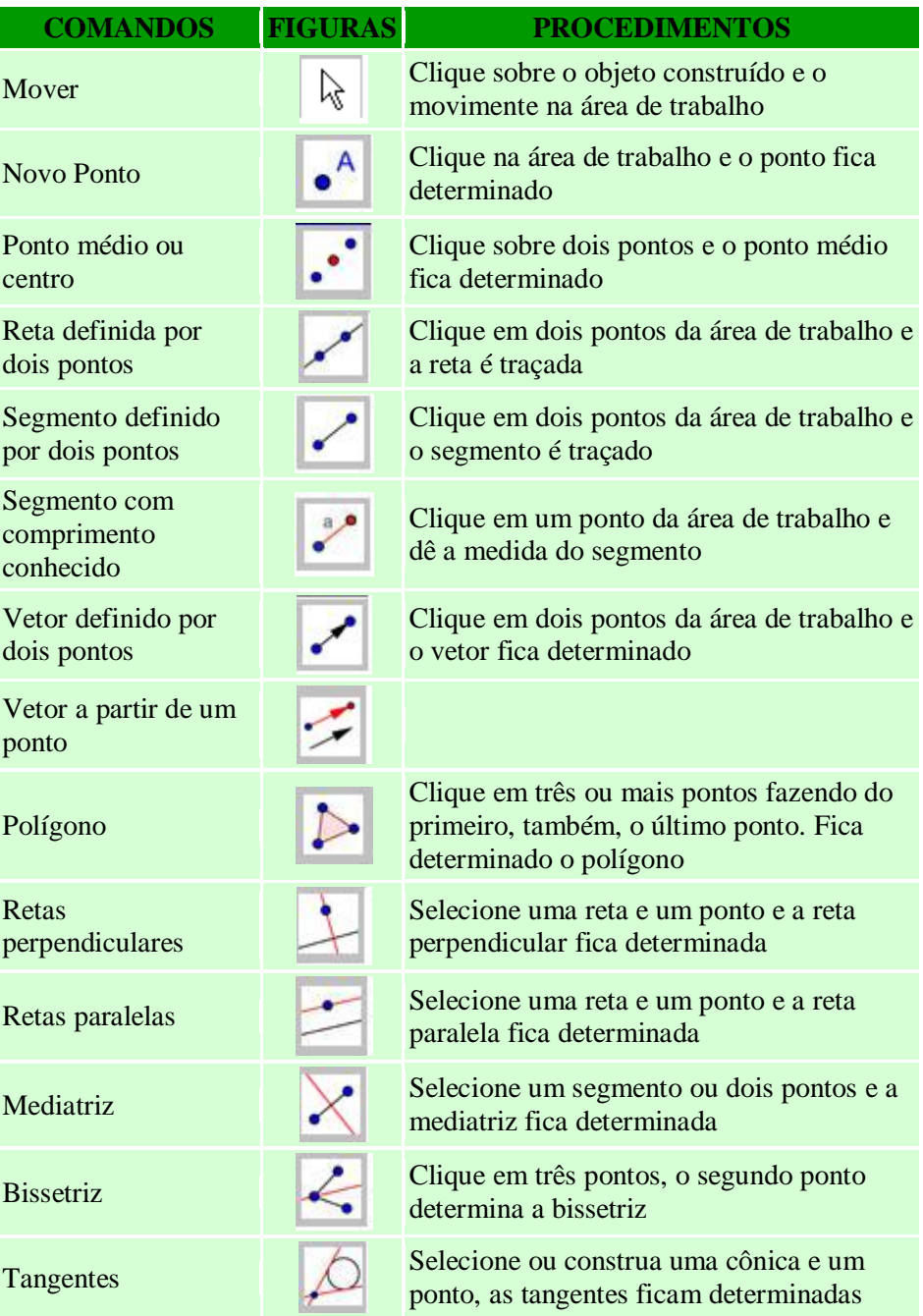

# "Tabela 1, continuação"

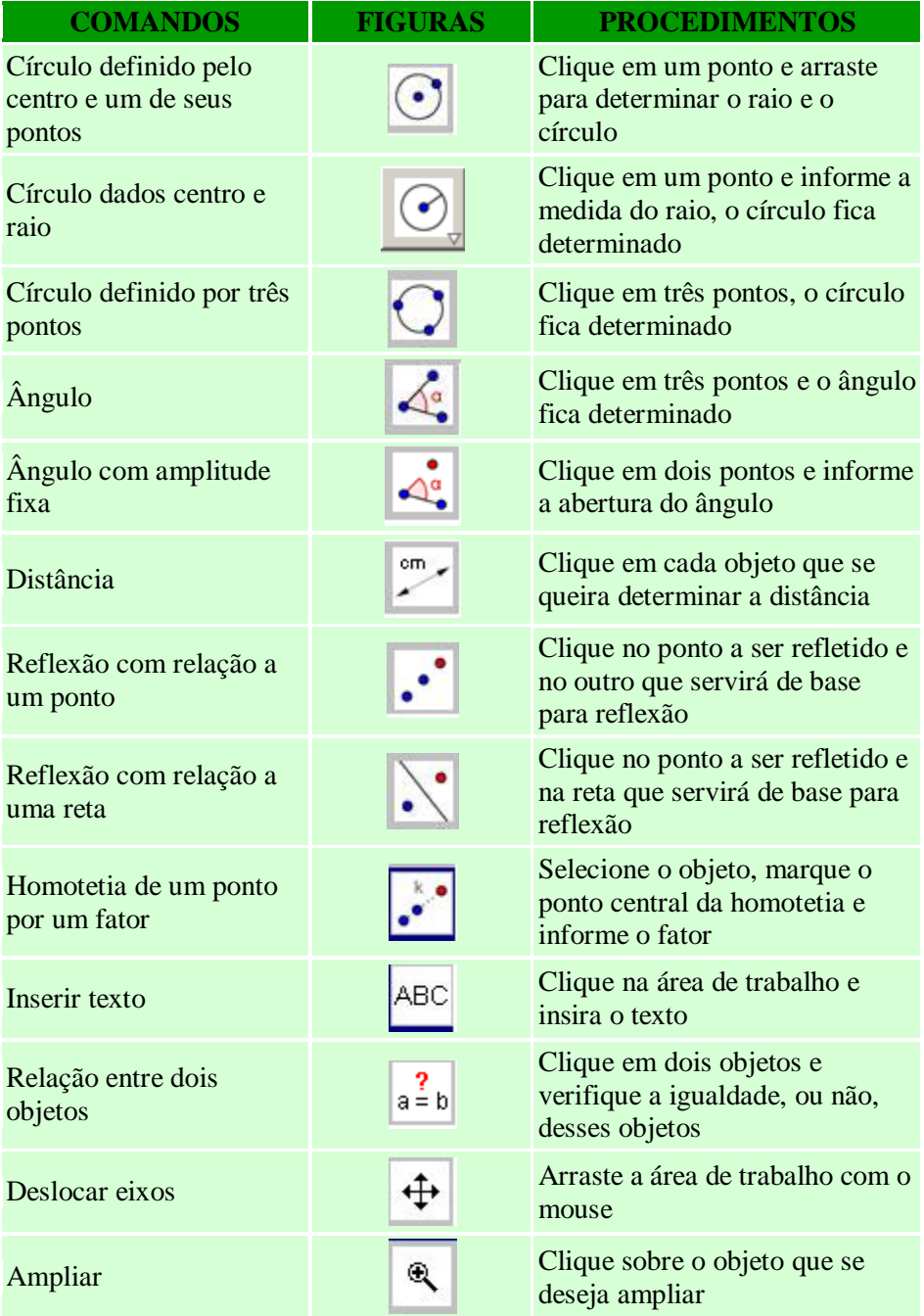

# "Tabela 1, conclusão"

| <b>COMANDOS</b>            | <b>FIGURAS</b> | <b>PROCEDIMENTOS</b>                                                                     |
|----------------------------|----------------|------------------------------------------------------------------------------------------|
| Reduzir                    |                | Clique sobre o objeto que se<br>deseja reduzir                                           |
| Exibir/esconder objeto     |                | Clique sobre o objeto que se<br>deseja esconder/exibir                                   |
| Exibir/esconder rótulo     | $A \wedge$     | Clique no rótulo do objeto para<br>exibi-lo ou escondê-lo                                |
| Apagar objetos             | H              | Clique sobre o objeto que se<br>deseja apagar                                            |
| <b>Controle Deslizante</b> | a=2            | Clique na janela de visualização<br>para especificar a posição do<br>controle deslizante |
|                            |                |                                                                                          |

Fonte: Borges Neto et al. (2013)

# **6.2 Primeira atividade**

Depois de breve apresentação do "GeoGebra", vamos agora aplicar uma atividade que desenvolva no aluno a habilidade da interpretação do gráfico de uma função logarítmica juntamente com aplicação das propriedades. Esta atividade foi inspirada na ideia do trabalho de conclusão de curso (TCC) do mestrando Lourenço (2013).

- a) Logaritmo de um produto,  $\log_a(b.c) = \log_a b + \log_a c$
- b) Logaritmo de um quociente,  $\log_a \left| \frac{p}{q} \right| = \log_a b \log_a c$ *c b*  $\log_a\left(\frac{b}{c}\right) = \log_a b - \log_a$  $\setminus$ ſ

Selecione o Controle Deslizante  $\frac{a=2}{b}$  e clique na "janela de visualização" para que uma nova janela do controle deslizante apareça. Nesta janela, selecione *a* 2, intervalo máx. igual a 10 e incremento igual a 0,01 e selecione aplicar como se vê a seguir. O incremento é o acréscimo que é dado ao valor de alguma variável ou objeto:

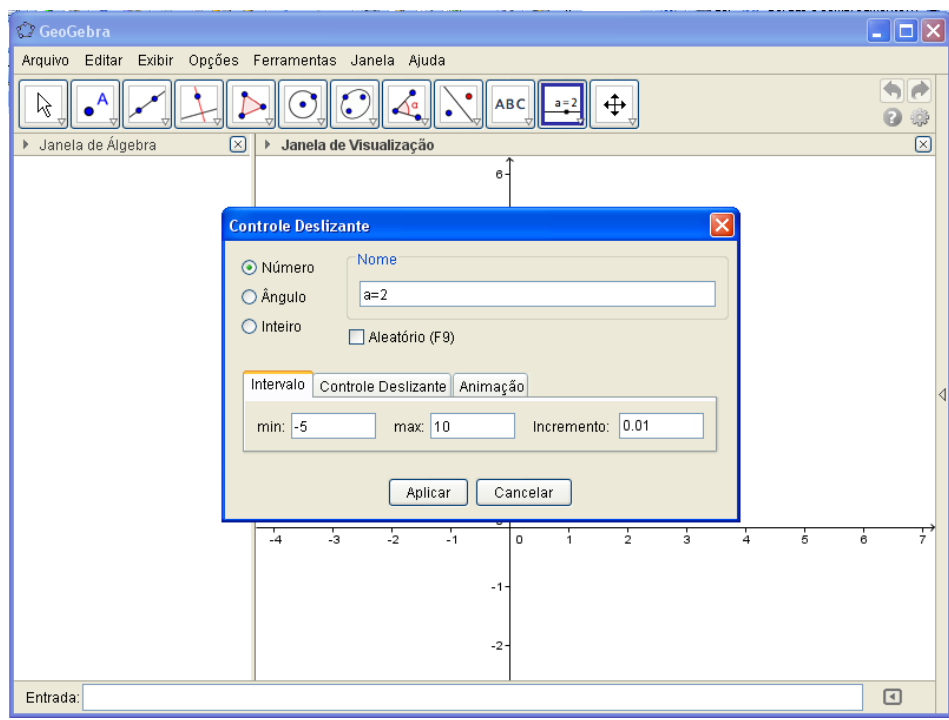

Figura 3 Visualização parcial da atividade 1 Fonte: *Software* GeoGebra (Adaptado pelo autor)

Em seguida, digite no campo de entrada a função  $f(x)=log(a,x)$  e aperte "enter". Depois desta etapa, teremos a respectiva função expressa na "Janela de Álgebra" e o gráfico dessa função logarítmica será esboçado na "Janela de Visualização" conforme figura abaixo:

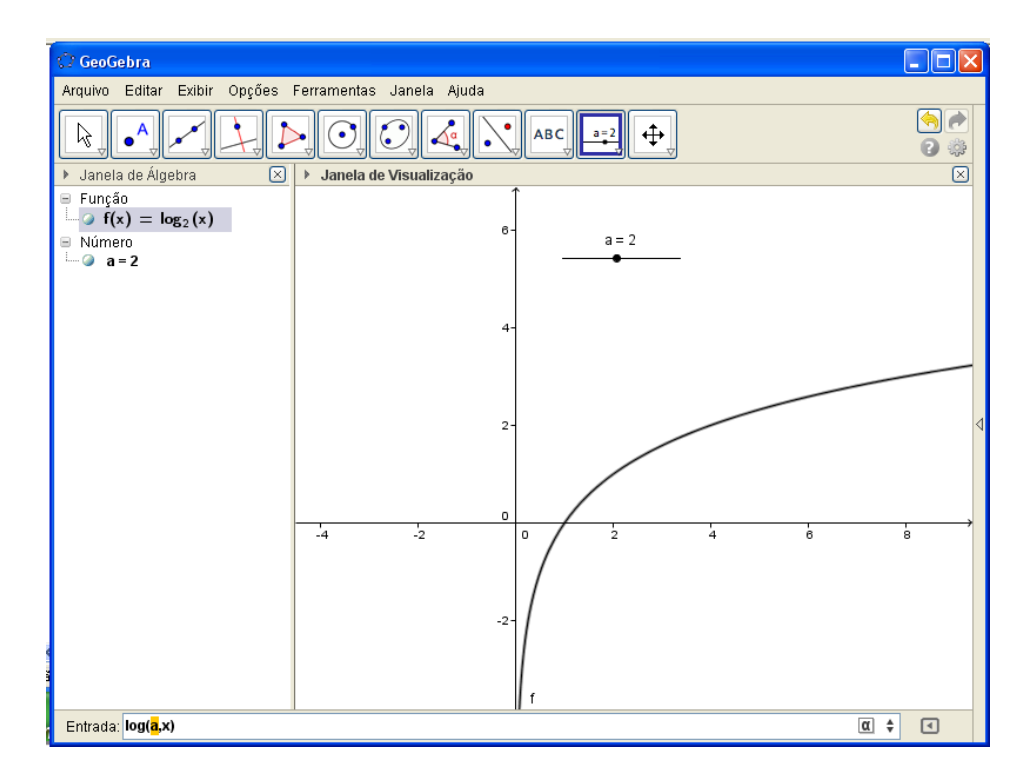

Figura 4 Visualização parcial da atividade 1 Fonte: *Software "*GeoGebra" (Adaptado pelo autor)

Podemos perceber que a função apresentada gerou um gráfico de outra função crescente em razão do parâmetro *a* ser maior que 1, Como este parâmetro representa a base do logaritmo, veremos que este gráfico assumirá a forma de uma função decrescente se  $0 < a < 1$  e a função será inexistente para  $a > 1$ . Pelo programa, podemos, ainda, verificar as mudanças no gráfico, quando oscilamos o valor do parâmetro *a* clicando nele e apertando as setas direcionais (direita ou esquerda) do teclado do computador, fazendo com que os valores de *a* aumentem ou diminuam , mostrando, assim, o crescimento ou decrescimento da função. Vale lembrar que definimos esta oscilação entre -5 e 10.

Vejamos o que acontece para alguns valores de  $a$  conforme as figuras:

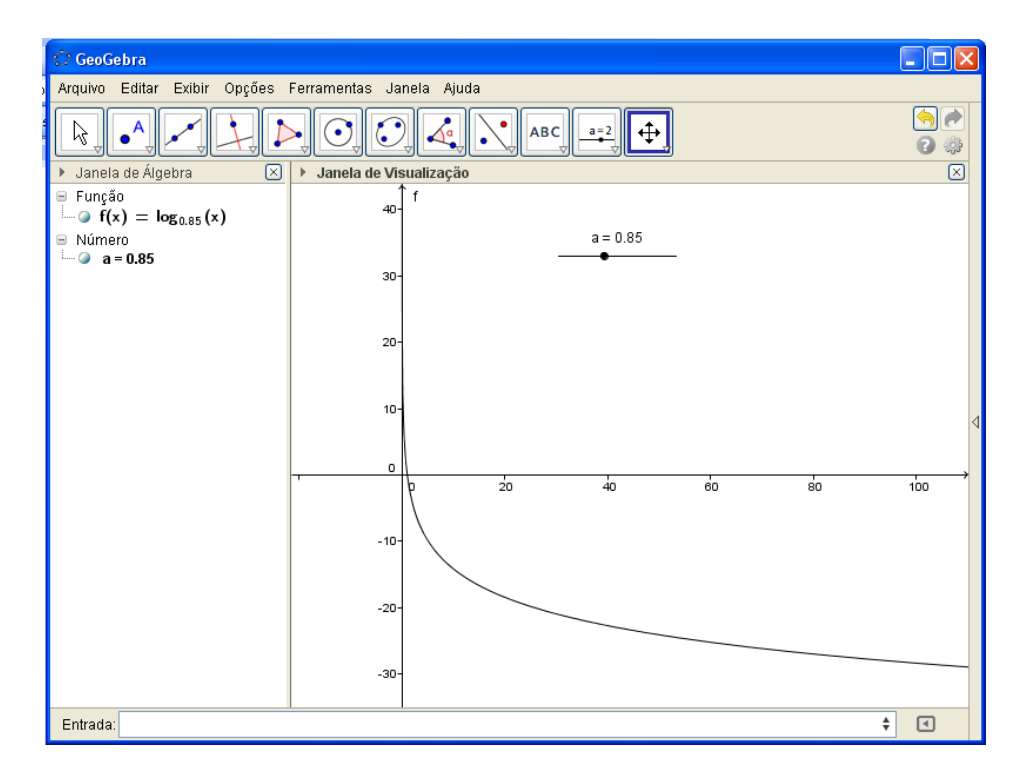

Figura 5 Gráfico da função decrescente quando  $a = 0.85$ 

Fonte: *Software* GeoGebra (Adaptado pelo autor)

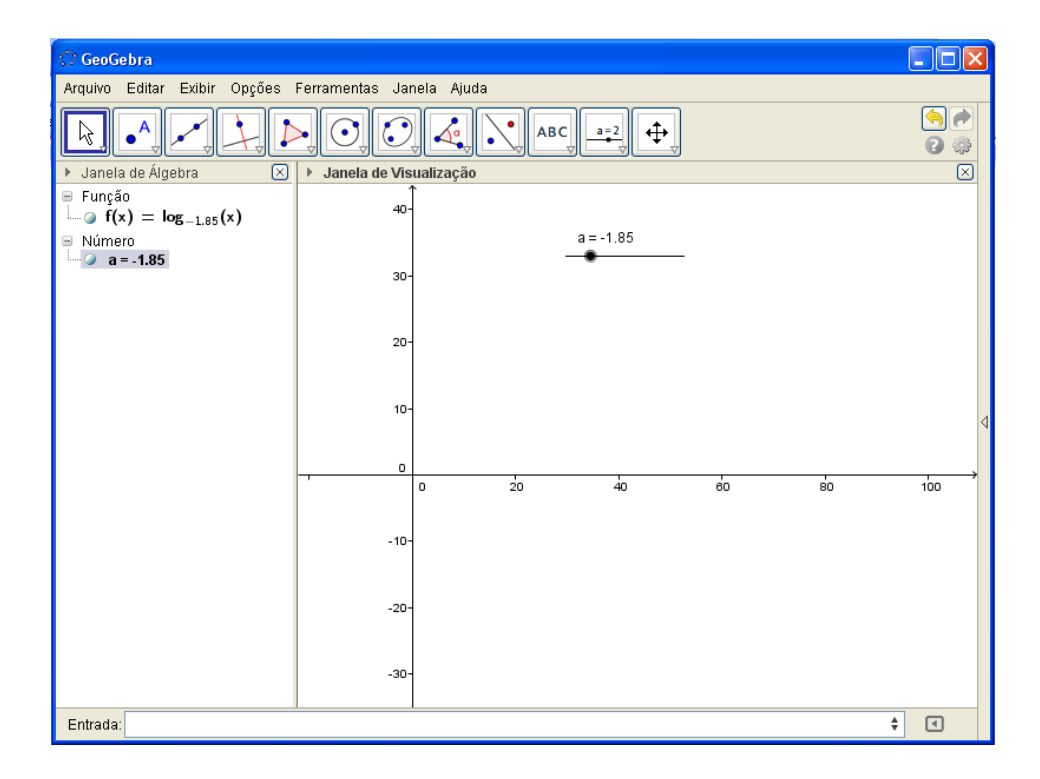

Figura 6 Gráfico inexistente da função que se torna indefinida quando  $a < 0$ Fonte: *Software* GeoGebra (Adaptado pelo autor)

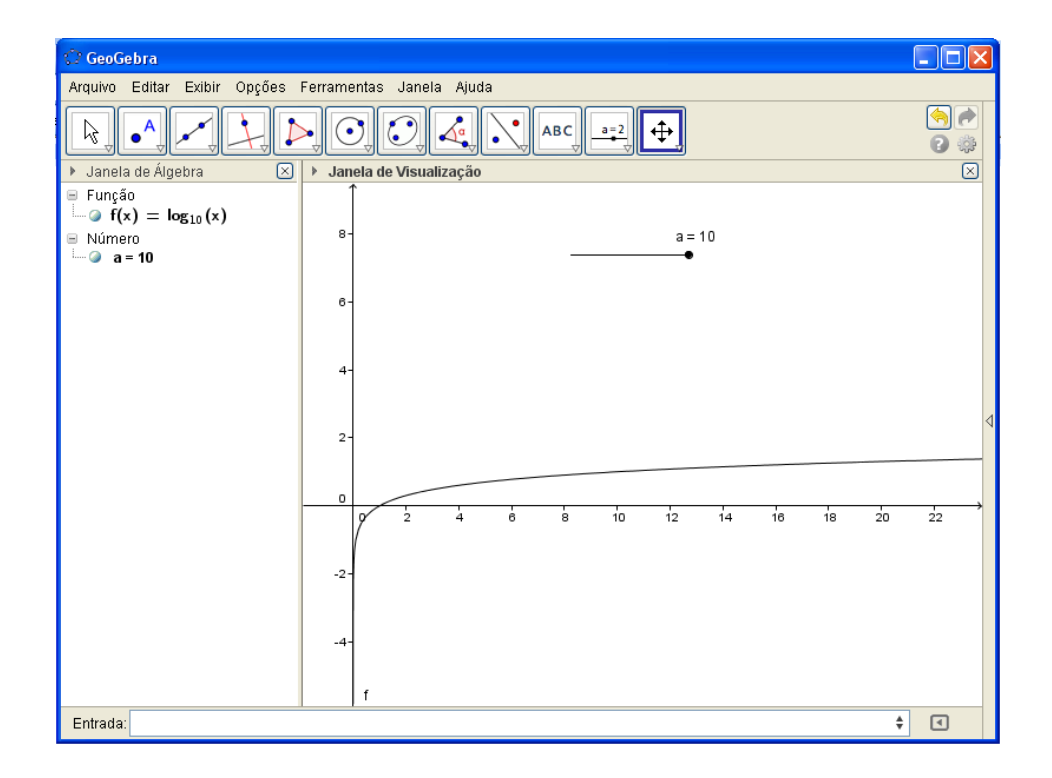

Figura 7 Gráfico da função crescente quando  $a > 1$ Fonte: *Software* GeoGebra (Adaptado pelo autor)

Nestas figuras podemos perceber o que acontece graficamente com a função  $f(x) = \log_a x$  quando variamos o valor da base *a*.

Com intuito de aproveitar o que foi construído no software, vamos agora marcar três pontos: A, B e C sobre a curva da função e mudar o valor do *a* para 10. Após marcarmos os três pontos, deveremos ir ao menu "Editar" e selecionar o campo propriedades. Logo após, ir à aba Álgebra e selecionar cada ponto que está à direita da mesma e ajustar o incremento para 0,01. Isso será feito para arredondar o valor das abscissas, objetivando, assim, um melhor desempenho didático.

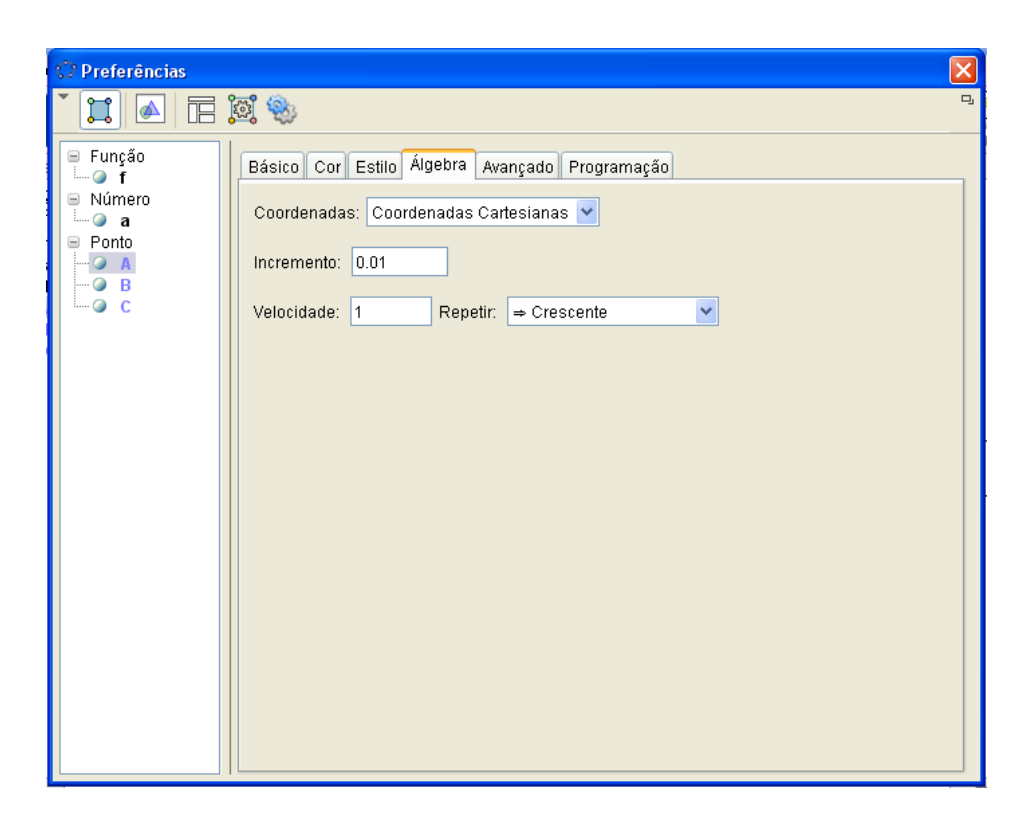

Figura 8 Ajuste do incremento dos pontos A,B e C Fonte: *Software* GeoGebra (Adaptado pelo autor)

Feito tais adequações, fecharemos a janela "Preferências" e ajustaremos as abscissas dos pontos A, B e C para 2, 5 e 10, respectivamente:

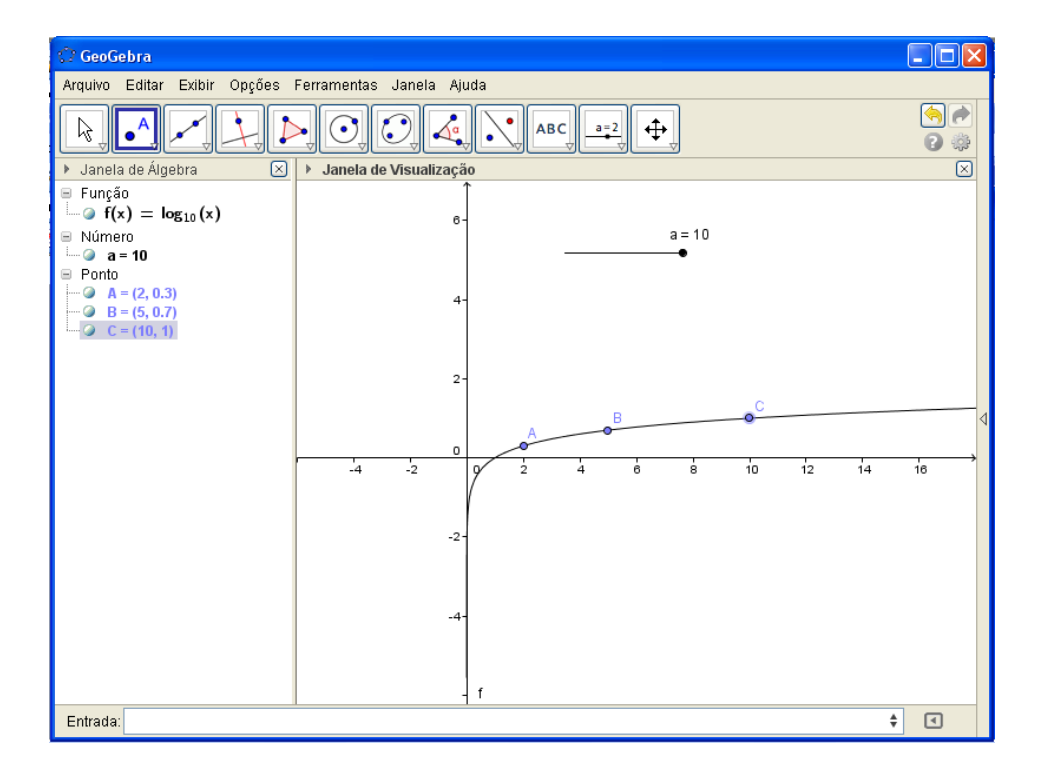

Figura 9 Ajuste do dos pontos A,B e C Fonte: *Software* GeoGebra (Adaptado pelo autor)

Depois dessas mudanças, poderemos observar  $log_{10} 2 = 0.3$ ,  $log_{10} 5 = 0.7$ e  $log_{10} 10 = 1$ , valores esses que têm aproximação de uma casa decimal.

De posse desses valores, conseguiremos verificar a veracidade das propriedades seguintes:

a) Logaritmo de um produto,  $\log_a(b.c) = \log_a b + \log_a c$ , isto é,

$$
\log_{10} 10 = \log_{10} (2.5) = \log_{10} 2 + \log_{10} 5 = 0.3 + 0.7 = 1
$$

b) Logaritmo de um quociente,  $\log_a\left(\frac{b}{c}\right) = \log_a b - \log_a c$  $\log_a\left(\frac{b}{c}\right) = \log_a b - \log_a$  $\setminus$  $\begin{pmatrix} b \\ - \end{pmatrix}$  =  $\log b - \log c$ , ou seja,

$$
\log_{10} 5 = \log_{10} \left( \frac{10}{2} \right) = \log_{10} 10 - \log_{10} 2 = 1 - 0.3 = 0.7
$$

É relevante esclarecer que esses são exemplos para uma familiarização do aluno com o programa relacionado com a aplicação das propriedades logarítmicas. É deixada aberta a proposta para que o professor dê mais exemplos de multiplicação ou divisão numérica, variando ou não, o valor da base *a* e gerando novos pontos pertencentes ao gráfico da função logarítmica.

Para a aplicação da propriedade Logaritmo de uma potência dada por  $\log_a b^r = r \cdot \log_a b$  com  $r \in R$ , recomendaremos que se use dois pontos cuja abscissa de um é uma potência da abscissa do outro. Por exemplo, vamos usar os pontos A e B de abscissas 2 e 16, respectivamente. Conforme figura abaixo, seus respectivos logaritmos com aproximação de uma casa decimal são 0,3 e 1,2:

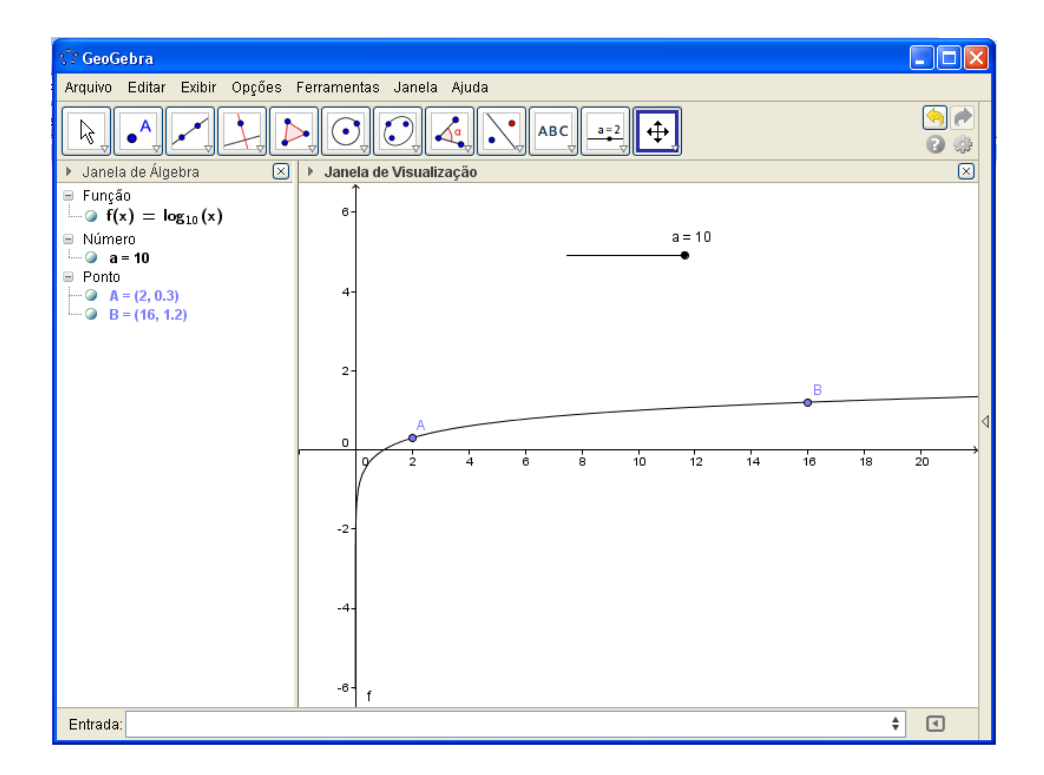

Figura 10 Visualização numérica e gráfica dos logaritmos de 2 e de 16 Fonte: *Software* GeoGebra (Adaptado pelo autor)

De posse dos valores de  $log_{10} 2=0,3$  e de  $log_{10} 16=1,2$ , é possível concluir, pela propriedade do Logaritmo de uma potência, que:

$$
\log_{10} 16 = \log_{10} 2^4 = 4.\log_{10} 2 = 4.0,3 = 1,2
$$

ou então que:

$$
\log_{10} 16 = \log_{10} (2.2.2.2) = \log_{10} 2 + \log_{10} 2 + \log_{10} 2 + \log_{10} 2 = 0,3 + 0,3 + 0,3 + 0,3 = 1,2
$$

Essas atividades têm como fim nortear a aplicação das propriedades logarítmicas, por isso, fica livre para o professor a apresentação e criação de outras atividades que abordem o assunto em questão.

### **6.3 Segunda atividade**

Esta atividade vem auxiliar na visualização e na interpretação de duas funções inversas entre si que tem gráficos simétricos em relação à diagonal dada pela equação  $y = x$ .

Como o nosso foco de estudo é a função logarítmica  $f(x) = \log_a x$  com *a* e *x* positivos e *a*≠1, temos, então, a sua inversa, que será a função  $g(x) = a^x$  com *a* positivo e, também, diferente de 1.

A princípio, selecionaremos o Controle Deslizante  $\frac{a=2}{a}$  e clicaremos na janela de visualização para que uma nova janela do controle deslizante apareça. Nessa janela, selecionaremos *a*=2, intervalo máx. igual a 10 e incremento igual a 0,01 e selecionaremos "aplicar". Em seguida, digitaremos três funções, uma de cada vez, seguindo os comandos. Na caixa de entrada digitaremos a expressão log(a,x) e apertaremos "enter", logo após, digitaremos a^x e pressionaremos "enter". Por fim, digitaremos "x" na caixa de entrada e apertaremos "enter" novamente.

Feito isso, teremos uma imagem projetada semelhante à imagem abaixo.

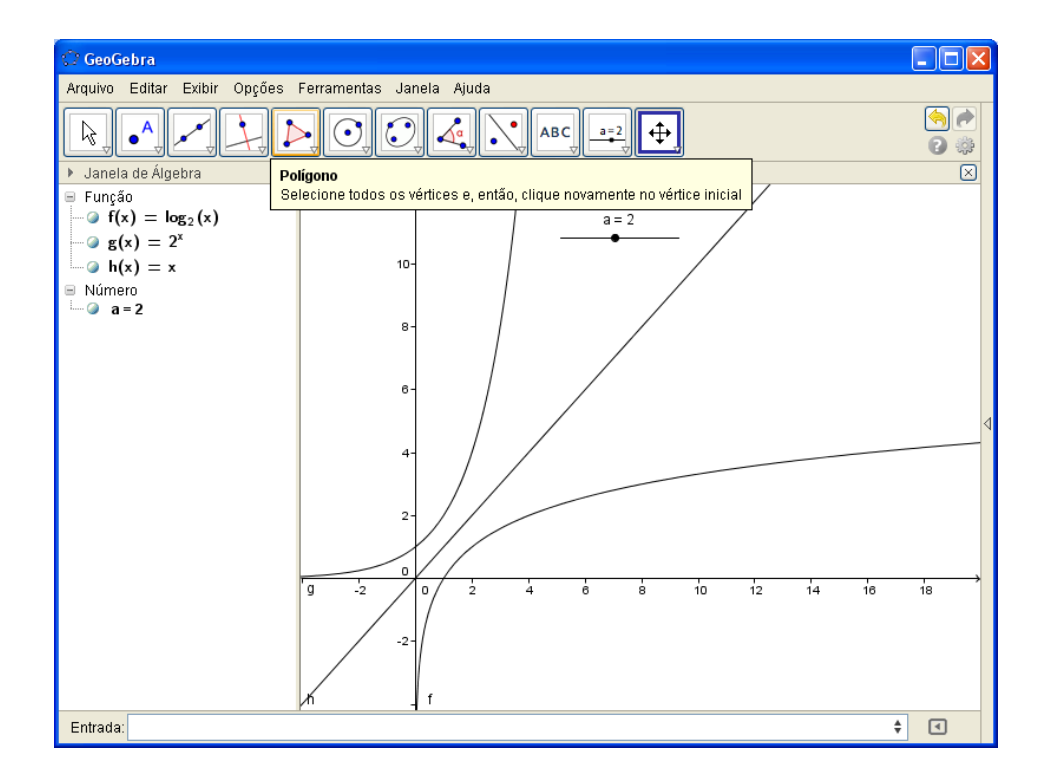

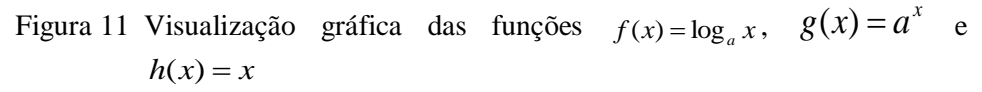

Fonte: *Software* GeoGebra (Adaptado pelo autor)

Em seguida, colocaremos cada função representada por uma cor. Ao usar o atalho "**Ctrl+E",** podemos definir as cores correspondentes para cada gráfico. Feito isto, vamos criar uma reta coincidente com a reta de equação

 $y = x$ . Para tal, criaremos uma reta definida por dois pontos clicando em e marcando dois pontos (A e B) quaisquer sobre a diagonal. Preferencialmente, marque estes pontos no terceiro quadrante. Sobre a nova reta criaremos outra

reta perpendicular à reta suporte do seguimento AB clicando em e, em

seguida, clicando num ponto da reta AB que seja pertencente ao primeiro quadrante.

Para finalizar, marcaremos dois outros pontos sobre as intersecções desta reta com as funções *f* e *g* .

Precisamos agora definir a distância entre as intersecções e a reta AB.

 $cm<sub>z</sub>$ Por assim ser, clicaremos em e, em seguida, clicaremos na intersecção desta com a função logarítmica, e na intersecção das duas retas, após esta operação, clicaremos sobre a intersecção da reta com a função exponencial e novamente sobre a intersecção das duas retas.

Notamos que o programa agora passa a exibir o comprimento de dois seguimentos de mesma medida. Veja a figura formada abaixo.

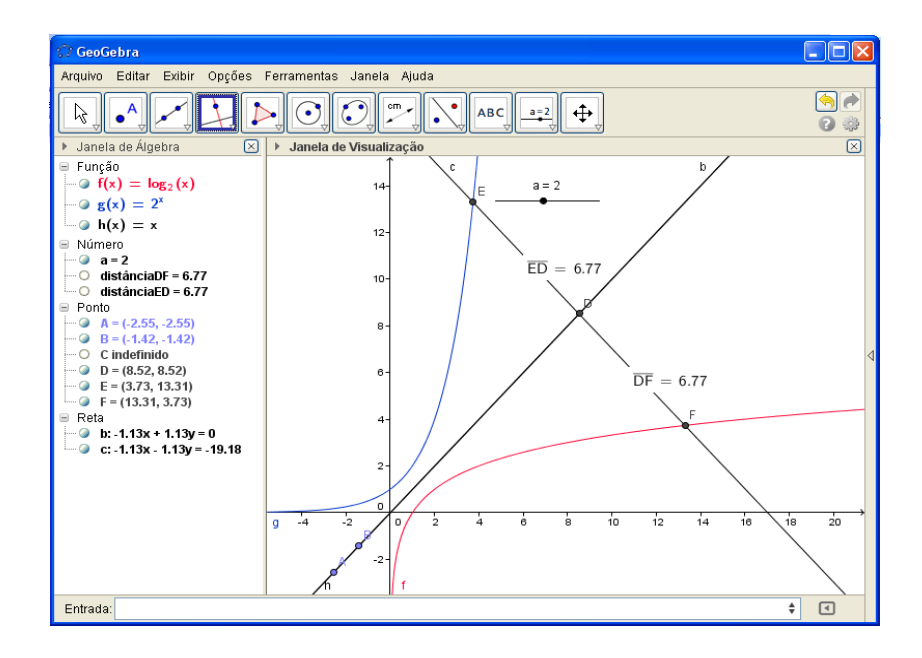

Figura 12 Visualização gráfica da simetria entre funções  $f(x) = \log_a x$  e  $g(x) = a^x$ 

Fonte: *Software* GeoGebra (Adaptado pelo autor)

Nesta figura o professor poderá argumentar sobre as características de funções inversas e apresentar, de uma maneira geométrica, que tais funções são simétricas em relação à reta *h* (diagonal pertencente ao primeiro quadrante) e mostrar que, mesmo alterando o valor da base *a* das funções *f* e *g* , <sup>a</sup> medida dos seguimentos ED e DF apresentados nas figuras abaixo continuam iguais entre si.

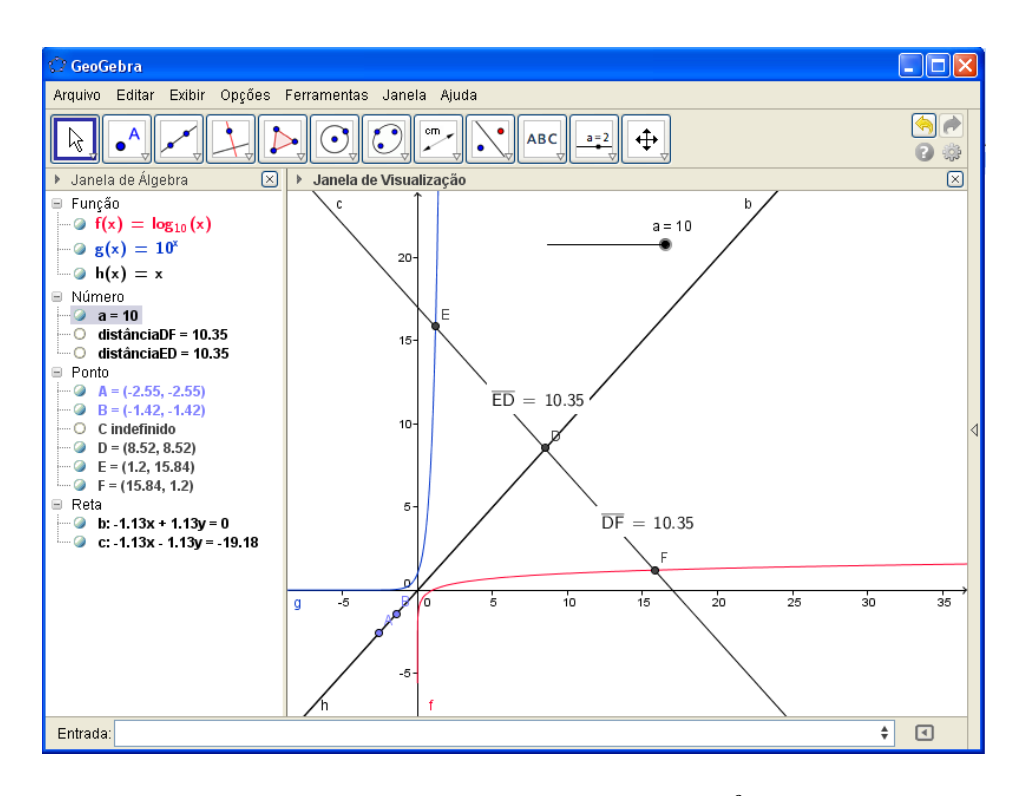

Figura 13 Visualização gráfica da simetria entre funções  $f$  e  $g$  com  $a=10$ Fonte: *Software* GeoGebra (Adaptado pelo autor)

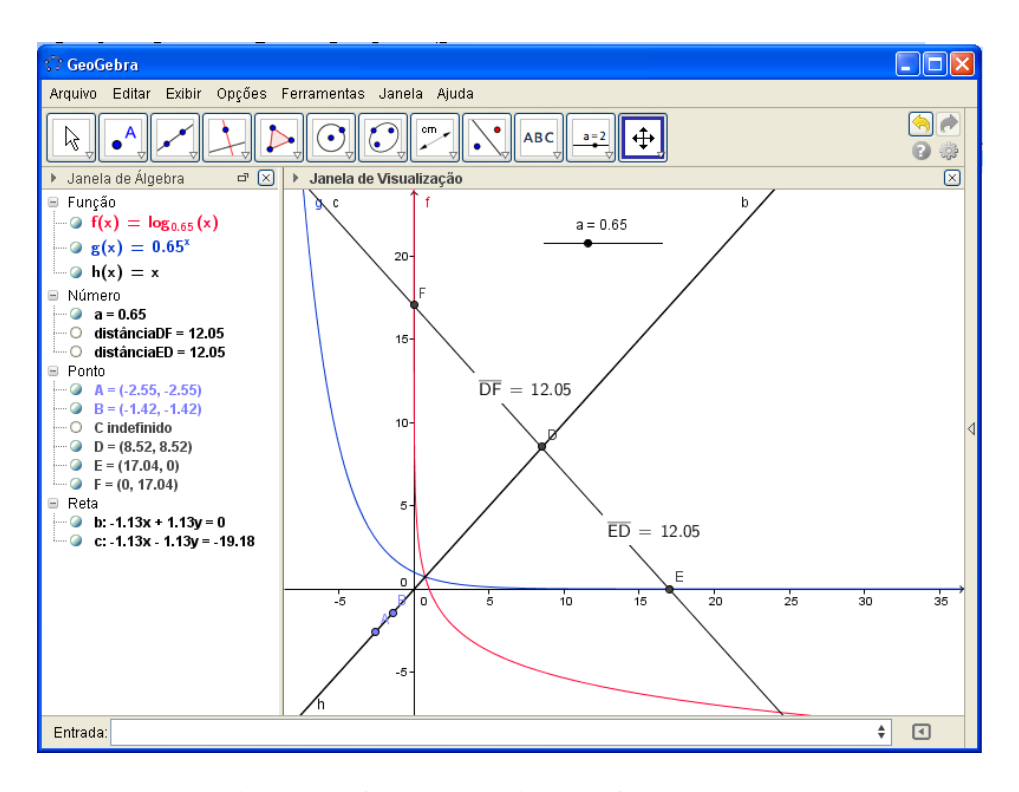

Figura 14 Visualização gráfica da simetria entre funções *f* e *g* com *a* = 0,65 Fonte: *Software* GeoGebra (Adaptado pelo autor)

Notamos na figura a seguir que, por não serem definidas as funções para  $a < 0$ , os pontos de intersecção E e F e os segmentos DE e EF passam, também, a serem indefinidos. Na figura veremos, também, que as funções *f* e *g* não possuem mais representação gráfica pelo fato de serem indefinidas para  $a < 0$ .

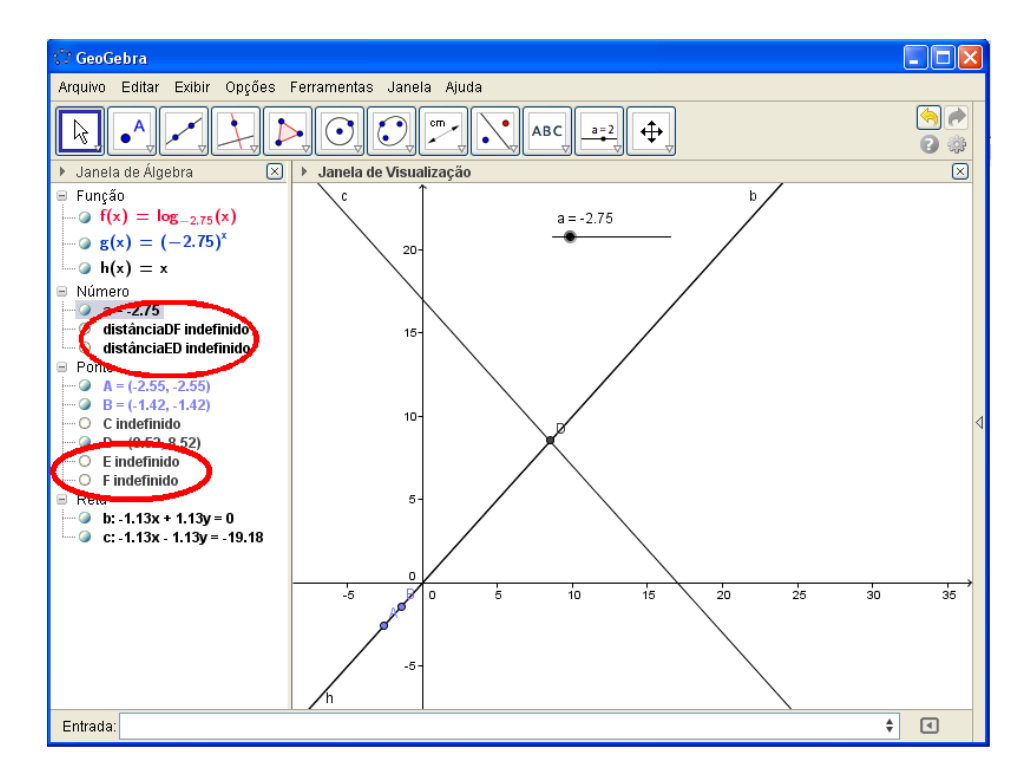

Figura 15 Visualização dos valores indefinidos dos pontos E e F quando *a* 0 Fonte: *Software* GeoGebra (Adaptado pelo autor)

# **6.4 Análise das atividades práticas e do uso de novas tecnologias para o ensino de Matemática**

Apresentaremos, a seguir, uma tabela que nos proporciona uma visão da aceitação do uso do Geogebra como uma boa ferramenta para o ensino dos logaritmos.

Esta tabela foi obtida por meio de um questionário com sete perguntas, aplicado no final da realização das duas atividades apresentadas anteriormente. As atividades foram aplicadas para um grupo de vinte alunos do ensino médio, divididos em duplas, de modo que cada aluno tivesse tempo e condições de participar efetivamente das atividades.

Veja como foram as perguntas presentes no questionário e o resultado obtido.

Questionário de avaliação da prática de ensino dos logaritmos utilizando o software Geogebra **1)** Você considera que o uso do computador e de outras tecnologias são excelentes ferramentas na relação ensino-aprendizagem? **( )** Muito Pouco **( )** Pouco **( )** Regular **( )** Bom **( )** Excelente **2)** Em que medida você considera que o ensino dos logaritmos associado ao uso do computador reforçam sua aprendizagem?<br>
( ) Muito Pouco ( ) Pouco ( ) Regular **( )** Muito Pouco **( )** Pouco **( )** Regular **( )** Bom **( )** Excelente **3)** Em relação ao software Geogebra, em que medida ele facilitou a sua aprendizagem e compreensão das propriedades operatórias dos logaritmos? **( )** Muito Pouco **( )** Pouco **( )** Regular **( )** Bom **( )** Excelente **4)** As atividades realizadas com o Geogebra foram interessantes? **( )** Muito Pouco **( )** Pouco **( )** Regular **( )** Bom **( )** Excelente **5)** O Geogebra ajudou a compreender melhor a função exponencial e logarítmica? **( )** Muito Pouco **( )** Pouco **( )** Regular **( )** Bom **( )** Excelente **6)** Ainda em relação ao software Geogebra, em que medida ele facilitou a sua aprendizagem e compreensão na análise dos gráficos da função logarítmica e exponencial. **( )** Muito Pouco **( )** Pouco **( )** Regular **( )** Bom **( )** Excelente **7)** Em geral, em que medida você considera que o uso do Geogebra representa um ganho em sua aprendizagem ao fazer as práticas associadas com o ensino tradicional (quadro e giz)? **( )** Muito Pouco **( )** Pouco **( )** Regular **( )** Bom **( )** Excelente

Quadro 3 Questionário de avaliação da prática de ensino dos logaritmos utilizando o software Geogebra

Tabela 2 Distribuição de frequências das respostas obtidas no questionário de avaliação da prática de ensino dos logaritmos utilizando o software Geogebra que avaliaram a percepção de aprendizado dos 20 alunos participantes

| <b>Perguntas</b>                         | Percepção do aprendizado <sup>(1)</sup> | Total      |                  |     |
|------------------------------------------|-----------------------------------------|------------|------------------|-----|
|                                          | Pouco ou Regular <sup>(2)</sup>         | <b>Bom</b> | <b>Excelente</b> |     |
|                                          | 0                                       | 11         |                  | 20  |
|                                          |                                         | 12         |                  | 20  |
|                                          | 6                                       | 11         |                  | 20  |
|                                          |                                         | 12         |                  | 20  |
|                                          |                                         | 11         |                  | 20  |
|                                          | 2                                       | 15         |                  | 20  |
|                                          | 3                                       |            | 9                | 20  |
| <b>Total</b><br>$\overline{\phantom{a}}$ |                                         |            | 39               | 140 |

<sup>(1)</sup>não significativo a 5% de probabilidade pelo teste do Qui-Quadrado de homogeneidade ( $p = 0.071$ ).

(2)agrupamento efetuado pela ausência de respostas na opção "*muito pouco*" e da baixa frequência de respondentes na opção "*pouco"*.

Os resultados obtidos, apresentados na Tabela 2, mostram que não houve variação significativa entre a percepção de aprendizado e as perguntas referentes à aplicação das práticas. Nota-se que para todas as questões avaliadas, a percepção de aprendizado parece ser homogênea. Esse resultado mostra que, em geral, as percepções dos alunos se concentraram em sua maior parte entre as opções *Bom* e *Excelente* sem distinção da pergunta e numa proporção semelhante, sugerindo que o método empregado teve desempenho satisfatório.

### **7 APLICAÇÕES DE LOGARITMOS**

Observa-se que as funções logarítmicas e exponenciais podem ser associadas aos fenômenos naturais, cálculos financeiros ou usadas para encontrar soluções de problemas com fins didáticos. Esta parte do trabalho enfoca, principalmente, a apresentação dos logaritmos no estudo de fenômenos da natureza.

#### **7.1 Desintegração radioativa**

Segundo Lima (2009), os átomos de substâncias radioativas como, por exemplo, o urânio e o rádio tendem naturalmente a se desintegrarem emitindo partículas transformando-se em uma substância não radioativa. Desta forma, na medida em que o tempo passa, a quantidade de material existente neste corpo se desintegra de maneira proporcional à massa da substância original. A constante de proporcionalidade  $\alpha$  que, também, é chamada de constante ou taxa de desintegração é determinada experimentalmente, e cada substância radioativa possui sua própria constante de desintegração.

Seja *M*<sup>0</sup> a massa de um corpo, formado por uma substância radioativa com taxa da desintegração  $\alpha$ . Se fosse processada instantaneamente a desintegração desse material no fim de cada segundo e a massa *M*<sup>0</sup> deste corpo no tempo *t* = 0, decorrido 1 segundo *t* = 1, a perda da substância radioativa seria igual a  $\alpha M_0$  unidades de massa, restando a massa  $M_1 = M_0 - \alpha M_0 =$  $M_0(1 - \alpha)$ . Decorridos dois segundos, a nova massa seria  $M_2 = M_1 - \alpha M_1 =$  $M_1(1 - \alpha) = M_0(1 - \alpha)$ .  $(1 - \alpha) = M_0(1 - \alpha)^2$ . Passados *s* segundos, a massa  $M_s$  seria dada por  $M_s(1-\alpha)^s$ .

Procurando uma aproximação melhor para tal fenômeno e por saber que a desintegração se processa continuamente (e não ao fim de cada segundo), fixe um inteiro  $n > 0$  e imagine que a desintegração se dá a cada intervalo de  $\frac{1}{n}$ segundo. Após a primeira fração de  $\frac{1}{n}$  a massa do corpo passaria a ser

$$
M_0 - \left(\frac{\alpha}{n}\right)M_0 = M_0 \left(1 - \frac{\alpha}{n}\right)
$$
. Isto representa que, depois de um segundo,

teriam ocorridos *n* desintegrações instantâneas, ou seja, restaria do corpo a massa  $M_0 \left(1 - \frac{\alpha}{n}\right)$  $\left(\frac{\alpha}{n}\right)^n$ se fossem efetuadas as *n* reduções.

Para o cálculo da massa ao final de *t* segundos, deve-se dividir o intervalo [0,1] em *n* parcelas iguais, de modo que em cada intervalo a perda de massa será  $M_0$ . $\frac{\alpha t}{n}$  $\frac{\partial u}{\partial n}$ , ao repetir o processo acima sucessivamente, a nova massa do corpo será dada por  $M(t) = M_0$ .  $e^{-\alpha t}$ . Vale ressaltar que a unidade de tempo adotada pode variar desde que a constante  $\alpha$  seja, proporcionalmente, alterada.

A constante  $\alpha$  é, na prática, determinada a partir de um número básico chamado meia-vida da substância que é o tempo necessário para metade da massa de um corpo formado por essa substância se desintegre.

A meia-vida de uma substância é representada por um número, por exemplo, os isótopos de rádio têm meia vida indicada abaixo:

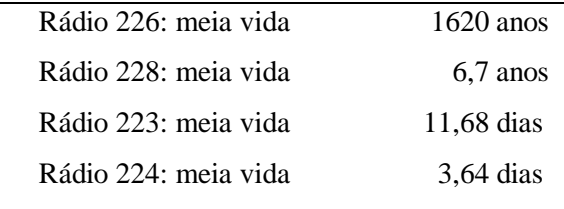

Todo elemento radioativo, cuja meia-vida é igual a  $t_0$  unidades de tempo, tem sua massa reduzida à metade da massa inicial no tempo  $t_0$ . Logo a

constante  $\alpha$  deste elemento pode ser determinada por:  $\frac{1}{\alpha}$  $\frac{1}{2}M(t) = M(t)(e^{-\alpha t})$  $\Rightarrow \frac{1}{2}$  $\frac{1}{2}$  =  $e^{-\alpha t}$ . Aplicando as propriedades logarítmicas, tem-se:

 $\ln\left(\frac{1}{2}\right)$  $\left(\frac{1}{2}\right) = -\alpha t_0 \Rightarrow -\ln 2 = -\alpha t_0 \Rightarrow \alpha = \frac{\ln 2}{t_0}$  $\frac{d}{t_0}$ , com  $t_0$  igual ao tempo para que determinada substância radioativa tenha metade da sua massa desintegrada.

Determina-se a taxa de desintegração  $\alpha = \frac{\ln 2}{\epsilon}$  $\frac{12}{t_0}$ , conhecendo a meia-vida  $t_0$  e, consequentemente, a meia-vida pode ser dada por  $t_0 = \frac{\ln 2}{a}$  $\frac{\pi}{\alpha}$ , desde que se conheça a taxa de desintegração.

### **7.2 O método Carbono-14**

Este método é empregado frequentemente para determinar a idade de um fóssil ou de um objeto bem antigo feito de madeira. Para isto é utilizado um isótopo radioativo do carbono que é denominado carbono-14 indicado por  $C^{14}$ , ele tem formação na atmosfera em função do bombardeio de raios cósmicos que a terra sofre. A quantidade de *C* 14 na atmosfera tem se mantido constante porque sua produção é contrabalanceada pela desintegração. A quantidade de carbono-14, também, se mantém constante em cada ser vivo em virtude da absorção de alimentos ou pela fotossíntese das plantas. A partir do momento em que o ser morre, a absorção de *C* 14 cessa e o processo de desintegração (perda da massa de  $C^{14}$ ) se torna o único processo ativo. De uma maneira mais precisa, segue que a constante  $\alpha$  do carbono-14 cuja meia-vida é dada por  $t_0 = 5570$  anos é dada por  $\alpha = \frac{\ln 2}{\epsilon \epsilon^2}$  $\frac{\ln 2}{5570} = \frac{0,6931}{5570}$  $\frac{55570}{5570}$  = 0,00012444

Exemplo. Há muito tempo persiste a dúvida se uma velha mesa de madeira que existia num castelo inglês podia ser a Távola Redonda do rei Artur, que viveu no século V.

Para decidir se a mesa foi feita neste tempo, o método do cálculo de idade do carbono-14 foi imprescindível, pois, por meio de um contador Geiger (instrumento usado par medir radioatividade), descobriu-se que a massa  $M = M(t)$  de  $C^{14}$  presente na mesa é 0, 894 vezes a massa  $M(t)$  de  $C^{14}$  que existe em um pedaço de madeira viva com o mesmo peso da mesa. Se *M*<sup>0</sup> é a massa de *C* 14 que existia na mesa *t* anos atrás quando ela foi feita, então, para verificar a idade da mesa, tomemos a equação  $M(t) = M_0$ .  $e^{-\alpha t}$  onde  $\alpha = 0.0001244$ .

Como  $M(t) = 0.894$ .  $M_0$ , isto é

$$
0.894.M_{0} = M_{0}.e^{-0.0001244} \implies 0.894 = e^{-0.0001244}
$$

Aplicando as propriedades logarítmicas,

$$
\log(0,894) = \log e^{-0,0001244} \implies t = -\frac{\log(0,894)}{0,0001244} = 901
$$
 anos.

Daí podemos concluir que a mesa em questão não é a Távola Redonda que hoje teria mais de 1500 anos (LIMA, 2009).

### **7.3 Resfriamento de um corpo**

O resfriamento de um corpo consiste em colocar um objeto aquecido em um meio mais frio cuja massa seja suficientemente grande de modo que sua temperatura não se altere em razão da temperatura do objeto aquecido, ou seja, a temperatura do meio permanecerá constante independentemente do objeto ter sido colocado neste meio ou não.

De maneira semelhante ao processo da desintegração radioativa, o resfriamento de um corpo obedecerá à *Lei de resfriamento de Newton*, que satisfeitas às condições acima, a diferença de temperatura *D*, entre o objeto e o meio que o contém decresce respeitando uma taxa proporcional a diferença entre as temperaturas. De modo semelhante ao estudado para a lei de desintegração radioativa, podemos mostrar que a lei de resfriamento se expressa por  $D(t) = D_0 e^{-\alpha t}$ , sendo  $D_0$  a diferença de temperatura no instante  $t = 0$ ,  $D(t)$  a diferença de temperatura num instante  $_t$  qualquer e a constante  $\alpha$  variando de acordo com o material que constitui a superfície do objeto. Ressalta-se, também, que a *Lei de resfriamento de Newton* tem validade para expoentes positivos, isto é, para aquecimento de um corpo colocado em um meio mais quente (LIMA, 2009).

## **7.4 Aplicação de logaritmo na Matemática Financeira**

Para finalizar o ensino dos logaritmos, queremos agora propor duas atividades que exemplificam o uso dos logaritmos e suas propriedades aplicados na matemática financeira.

### **7.4.1 Atividade I**

Por causa de um processo de assédio moral, um juiz determinou o pagamento de uma indenização ao réu até determinada data. Decidiu, também, que, caso o pagamento não seja feito, será cobrada uma multa da empresa causadora, de R\$ 2,00 que dobra a cada dia de atraso.

Pergunta-se:

a) Qual será o valor da dívida depois de 12 dias de atraso?

b) Depois de quantos dias de atraso a multa será superior a R\$1.000.000,00?

Obs. Para essa resolução, é bom permitir que os alunos façam conjecturas. Caso ocorra que os alunos encontrem os resultados por outros caminhos, não desconsiderar tais soluções, afinal o importante é se chegar ao resultado. Porém deve se apresentar a eles a solução formal como segue;

Solução: Item a - Veja a tabela

| Dias de atraso |             |      |      |       | $\bullet\bullet\bullet$ | n-ésimo dia             |
|----------------|-------------|------|------|-------|-------------------------|-------------------------|
| Valor pago em  | <b>2,00</b> | 4,00 | 8,00 | 16.00 | $\bullet\bullet\bullet$ | $2 \cdot 2^n = 2^{n+1}$ |
| reais          |             |      |      |       |                         |                         |

Item b - A multa determinada pelo juiz pode parecer pequena, se o atraso no pagamento for de poucos dias. Mas ela cresce com uma rapidez muito grande. Considerando n o número de dias de atraso no pagamento, o valor da dívida D(n) será.

$$
D(n)=2^{n+1}
$$

Para calcular em que dia a multa atinge 1 milhão de reais, devemos resolver a equação:

$$
D(n) = 2n + 1 = 1000000
$$

Essa equação será resolvida calculando o logaritmo e aplicando a propriedade dos logaritmos que estão na base 10 como segue:

$$
log 2n+1 = log 1000000
$$
  

$$
log 2n+1 = log 106
$$

Considerando a propriedade do logaritmo da potência:

$$
(n+1). log 2 = 6 log 10
$$

Como log  $10 = 1$  e log  $2 = 0$ ,  $301$  (veja na calculadora), temos:

$$
(n+1)0, 301 = 6.1 \implies n+1 = \frac{6}{0,301}
$$

$$
n = 19,93 - 1 = 18,93
$$

Concluímos que no 19º dia de atraso a multa terá passado de 1 milhão de reais.

### **7.4.2 Atividade II**

O regime de juros compostos é o mais comum no sistema financeiro e, portanto, o mais útil para cálculos de problemas do dia a dia. Os juros gerados a cada período são incorporados ao principal para o cálculo dos juros do período seguinte.

Chamamos de capitalização o momento em que os juros J são incorporados ao principal P.

Depois de três meses de capitalização, o montante M será:

 $M_1 = M_0 + iM_0 = M_0(1+i)$ , decorridos dois meses, o novo montante seria  $M_2 = M_1 + iM_1 = M_1(1+i) = M_0(1+i) \cdot (1+i) = M_0(1+i)^2$ . Passados *s* meses, o montante  $M_s$  seria dada por  $M_0(1 + i)^t$ .

- a) 1° mês:  $M_1 = M_0 + iM_0 = M_0(1+i)$
- b) 2º mês: o principal é igual ao montante do mês anterior:

$$
M_2 = M_1 + iM_1 = M_1(1+i) = M_0(1+i) \cdot (1+i) = M_0(1+i)^2
$$

c) 3º mês: o principal é igual ao montante do mês anterior:

$$
M_3 = M_2 + i.M_2 = M_2(1+i) = M_0(1+i)^2.(1+i) = M_0(1+i)^3
$$

Simplificando, obtemos a fórmula:

$$
M_n = M_0 (1+i)^n
$$

Importante: a taxa i tem que ser expressa na mesma medida de tempo de n, ou seja, taxa de juros ao mês para n meses.

De acordo com tal conceito temos, por exemplo, a seguinte situação:

Dispondo de R\$ 10.000,00 um pequeno comerciante necessita de R\$ 25.000,00 para fazer um empreendimento. Por este motivo ela irá aplicar a quantia que tem em um fundo de capitalização que rende 20%a.a. (ao ano). Nessas condições determine:

a) A quantia que o comerciante terá depois de 3 anos

b) tempo necessário que o comerciante deve esperar para que seu capital supere R\$ 25.000,00

# **SOLUÇÃO:**

Item a – Sendo  $\,{M}_{\,0}\,$  = R\$ 10.000,00, i = 20%a.a. e n = 3 anos temos pela relação  $M_n = M_0 (1+i)^n$  que:

$$
M_3 = 10000 \cdot (1 + 20\%)^3 = 10000 \cdot (1 + 0.2)^3 10000 \cdot (1.2)^3 = 10000 \cdot (1.728) = 17280,00
$$

Então depois de 3 anos o comerciante terá R\$ 17.280,00.

Item b – De posse dos dados do problema que são  $M_n = 25.000,00$ , *M* <sub>0</sub> =R\$ 10.000,00 e i = 20%=0,20 podemos, então, observar pela fórmula  $M_n = M_0 (1 + i)^n$  que:

$$
25000 = 10000 (1 + 0,2)n
$$

$$
25000 = 10000 (1,2)n
$$

$$
2,5 = (1,2)n
$$

Aplicando as propriedades de logaritmos temos.

$$
log(2,5) = log(1,2)n
$$
  

$$
log(2,5) = n log(1,2)
$$
  

$$
n = \frac{log(2,5)}{log(1,2)}
$$

Agora, usando a calculadora científica, teremos que  $log(2,5) = 0,398$  e,  $log(1,2) = 0,079$  daí:

$$
n = \frac{0,398}{0,079} = 5,038.
$$

Portanto, depois de 5, 038 anos ele terá o dinheiro que precisa, como no problema a taxa de juros é ao ano, então ele terá que esperar 6 anos para ter uma quantia superior a R\$ 25.000,00.

# **8 CONCLUSÃO**

Em vista dos argumentos apresentados, com certeza, o estudo dos logaritmos é de grande valor para a Matemática e para a comunidade que faz uso das ciências aplicadas. Nota-se que o uso e aplicação dos logaritmos se distanciaram em muito do propósito inicial apresentados por Napier e Briggs que buscavam transformar multiplicações e divisões em soma e subtração (LIMA, 2009).

Neste trabalho mostramos que os logaritmos e as exponenciais possuem algumas propriedades que podem ser associadas a fenômenos naturais ou apenas para fins didáticos ou de aprofundamento em conceitos ligados à Matemática pura e aplicada.

É curioso e, ao mesmo tempo fascinante, que com o surgimento da função logarítmica, paralelamente despontou o número de Euler que, no que lhe diz respeito, está associado a diversas situações como, por exemplo, na matemática financeira quando se trata de juros contínuos (LIMA, 2009).

Percebemos que o estudo dos logaritmos criou uma ferramenta tão preciosa, funcional e fascinante que até hoje sua aplicação se faz muito presente em estudos que dizem respeito a fenômenos naturais e na matemática financeira, tema este que está mais presente na vida do aluno quando este é considerado um consumidor em potencial.

Assim como os logaritmos, o avanço da informática ou das calculadoras começou da necessidade de transformar os laboriosos cálculos matemáticos em algo menos tedioso. Deve-se entender que a tecnologia está aí para melhorar ou para facilitar a nossa vida. É estranho, mas podemos afirmar que o estudo dos logaritmos já não é hoje mais um tema de destaque nas escolas, porém vale lembrar os alunos da sua importância e as suas aplicações, valorizando o

desenvolvimento da tecnologia e dando atenção a conceitos matemáticos que são e foram essenciais para o avanço tecnológico da humanidade.
## **REFERÊNCIAS**

BORGES NETO, H. et al. **Manual de geogebra**. Disponível em: <http://ftp.multimeios.ufc.br/~geomeios/geogebra/manual.htm>. Acesso em: 5 ago. 2013.

IEZZI, G. et al. **Matemática:** ciências e aplicações. São Paulo: Atual, 2006. v. 1, 432 p.

LIMA, E. L. **Análise real**. 6. ed. Rio de Janeiro: Associação Instituto Nacional de Matemática Pura e Aplicada, 2002. v. 1, 206 p.

LIMA, E. L. **Logaritmos**. 4. ed. Rio de Janeiro: SBM, 2009. 106 p.

LIMA, E. L. et al. **A matemática do ensino médio**. Rio de Janeiro: Sociedade Brasileira de Matemática. v. 1. (Coleção do Professor de Matemática). 2006, 237 p.

LOURENÇO, E. G. **Biblioteca digital do PROFMAT**. 2013. 60 p. Monografia (Pós Graduação em Matemática) - Universidade Federal do Semi-Árido, Mossoró, RN. 2013.